43ba42f5deae4116bbfcbb9ac98e39108031227e81add207cbee4149f2098d7a

**ДОКУМЕНТ ПОДПИСАН** УСИЛЕННОЙ КВАЛИФИЦИРОВАННОЙ электронной подписьк

74e44b392462c80f7cb3931d75d18683f1becbe3

Комагова Светлана Юриевна с 18 лекабря 2020 г. по 18 марта 2022 г.

Centurbura

Пействителен

Владеле

 $\overline{a}$ 

## **Сведения о материально-техническом обеспечении образовательной программы Направление подготовки 21.03.02 Землеустройство и кадастры**

## **Образовательная программа Кадастр недвижимости (ФГОС3+)**

| $N_2$     | Наименование учебных            | Наименование помещений для проведения всех видов учебной деятельности,                                    | Адрес (местоположение) помещений    |
|-----------|---------------------------------|----------------------------------------------------------------------------------------------------|-------------------------------------|
| $\Pi/\Pi$ | предметов, курсов, дисциплин    | предусмотренной учебным планом, в том числе помещения для самостоятельной работы, с                       | для проведения всех видов учебной   |
|           | (модулей), практики, иных видов | указанием перечня основного оборудования, учебно-наглядных пособий и используемого                        | деятельности, предусмотренной       |
|           | учебной деятельности,           | программного обеспечения                                                                                  | учебным планом (в случае реализации |
|           | предусмотренных учебным         |                                                                                                    | образовательной программы в сетевой |
|           | планом образовательной          |                                                                                                    | форме дополнительно указывается     |
|           | программы                       |                                                                                                    | наименование организации, с которой |
|           |                                 |                                                                                                    | заключен договор)                   |
|           |                                 |                                                                                                    |                                     |
|           | Философия                       | Учебная аудитория для проведения занятий лекционного типа:                                                | 644008, Омская область, г. Омск,    |
|           |                                 | 342 Учебная аудитория,                                                                                    | ул. Сибаковская, д. 4, пом. 9П      |
|           |                                 | 50 посадочных мест, рабочее место преподавателя, рабочие места обучающихся.                               |                                     |
|           |                                 | Доска аудиторная. Переносное оборудование: проектор, экран, ноутбук ACER Aspire<br>5930G-844G32MiC2DP8400 |                                     |
|           |                                 | Список ПО на ноутбуках:                                                                                   |                                     |
|           |                                 | Microsoft Windows Vista Home Premium, LibreOffice 6.0, Антивирус Касперского Endpoint                     |                                     |
|           |                                 | Security                                                                                                  |                                     |
|           |                                 | Учебная аудитория для проведения занятий семинарского типа:                                               | 644008, Омская область, г. Омск,    |
|           |                                 | 240 Учебная аудитория,                                                                                    | ул. Сибаковская, д. 4, пом. 9П      |
|           |                                 | [25 посадочных мест, рабочее место преподавателя, рабочие места обучающихся. Доска                        |                                     |

<sup>1</sup> Все помещения условно доступны для слабовидящих, слабослышащих, для инвалидов с нарушением опорно-двигательного аппарата и иных видов соматических заболеваний. Первые столы в ряду у окна и в среднем ряду предусмотрены для обучаемых с нарушениями зрения и слуха, а для обучаемых с нарушением ОДА выделены 1-2 первых стола в ряду у дверного проема. При необходимости возможно оказание технической (в части передвижения по образовательной организации, получения информации и ориентации) и ситуационной помощи.

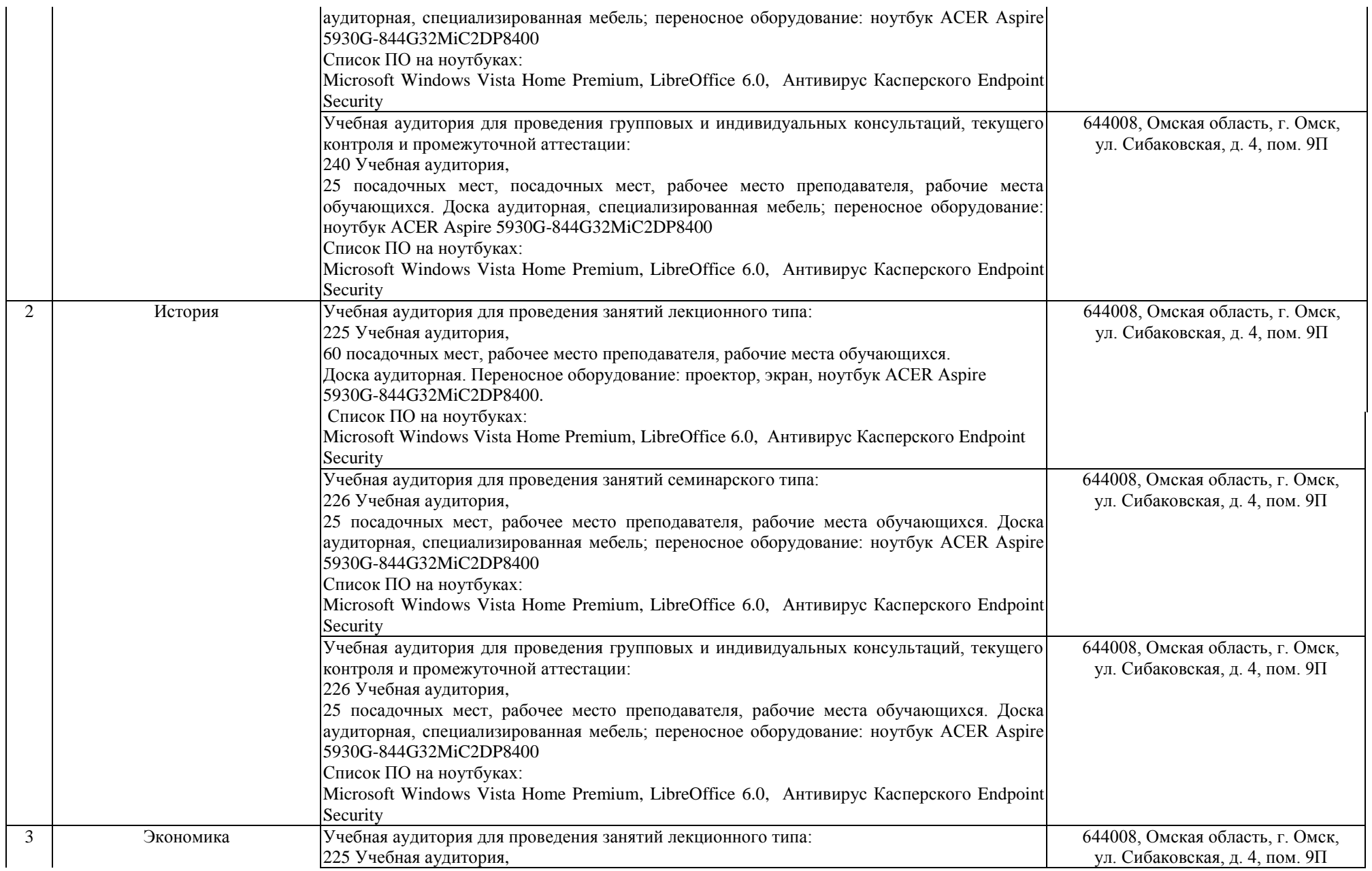

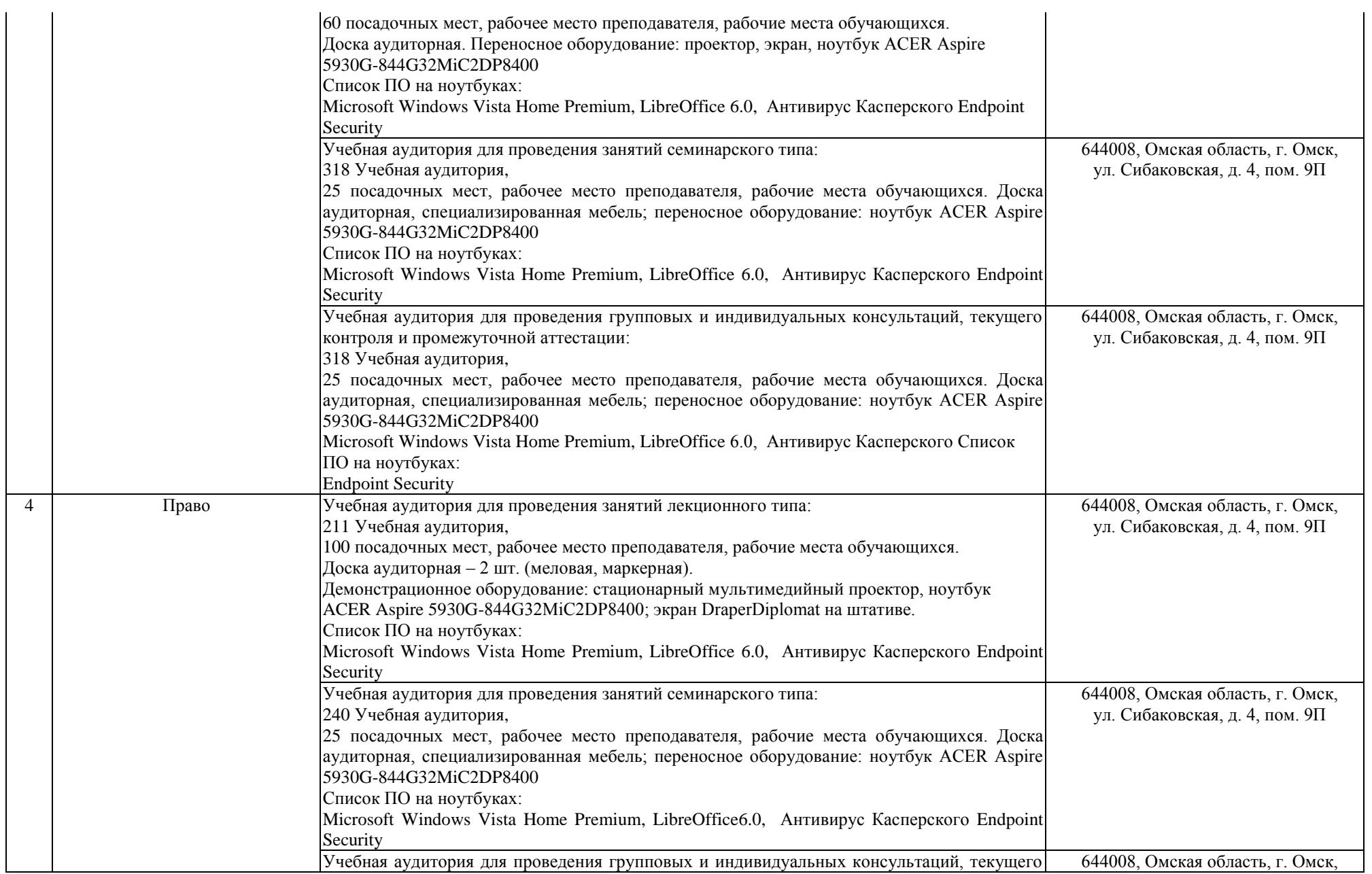

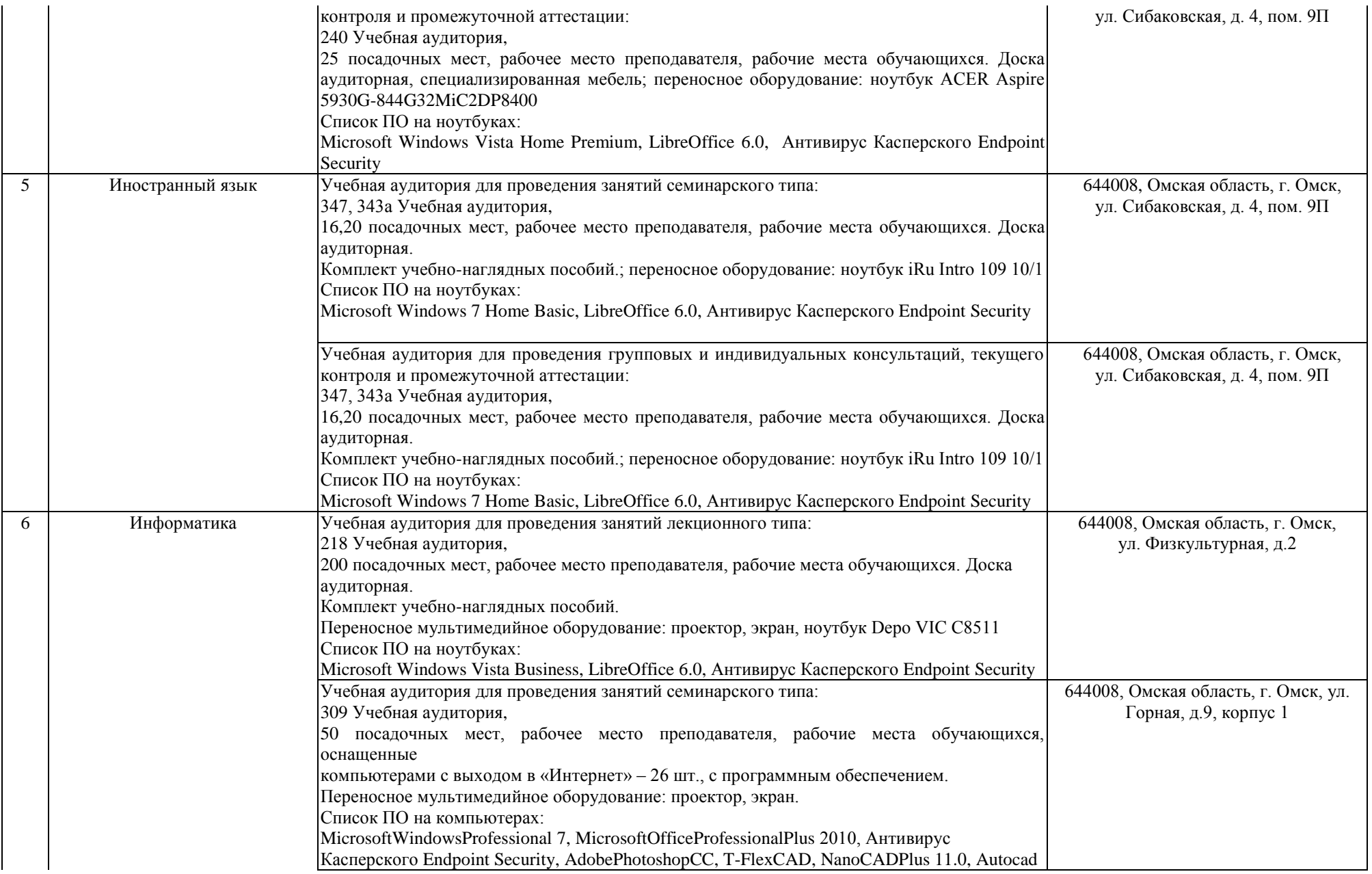

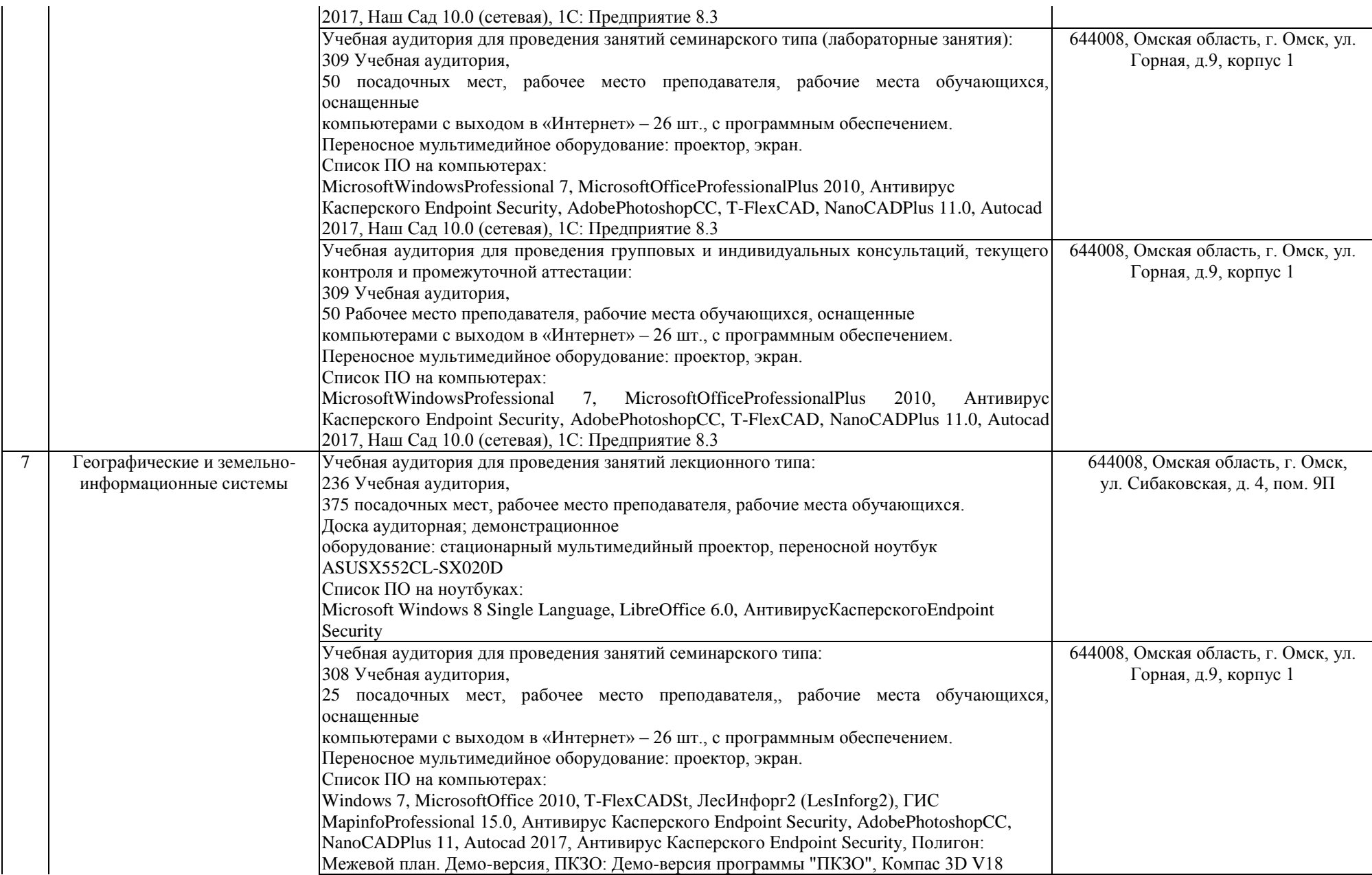

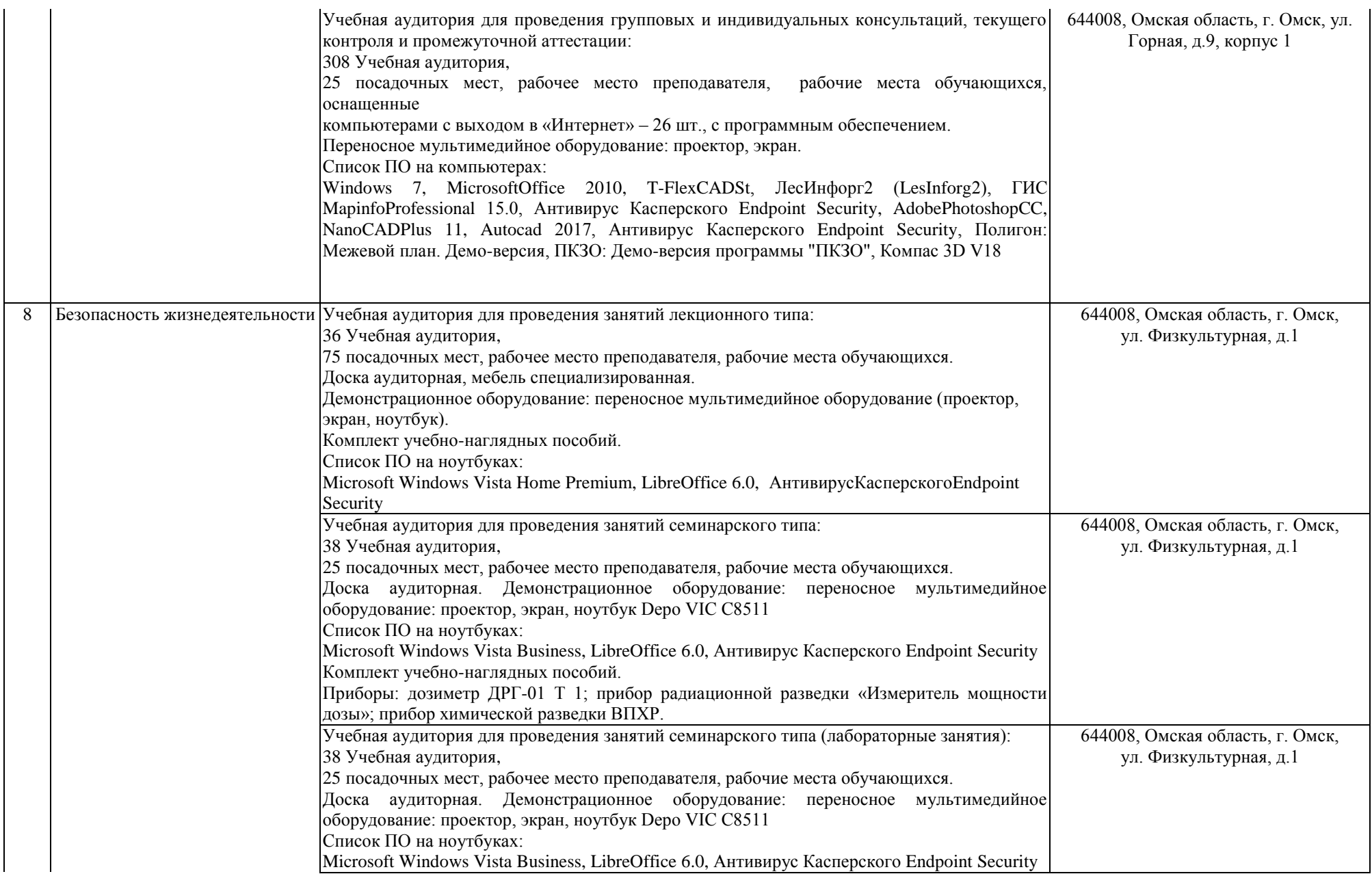

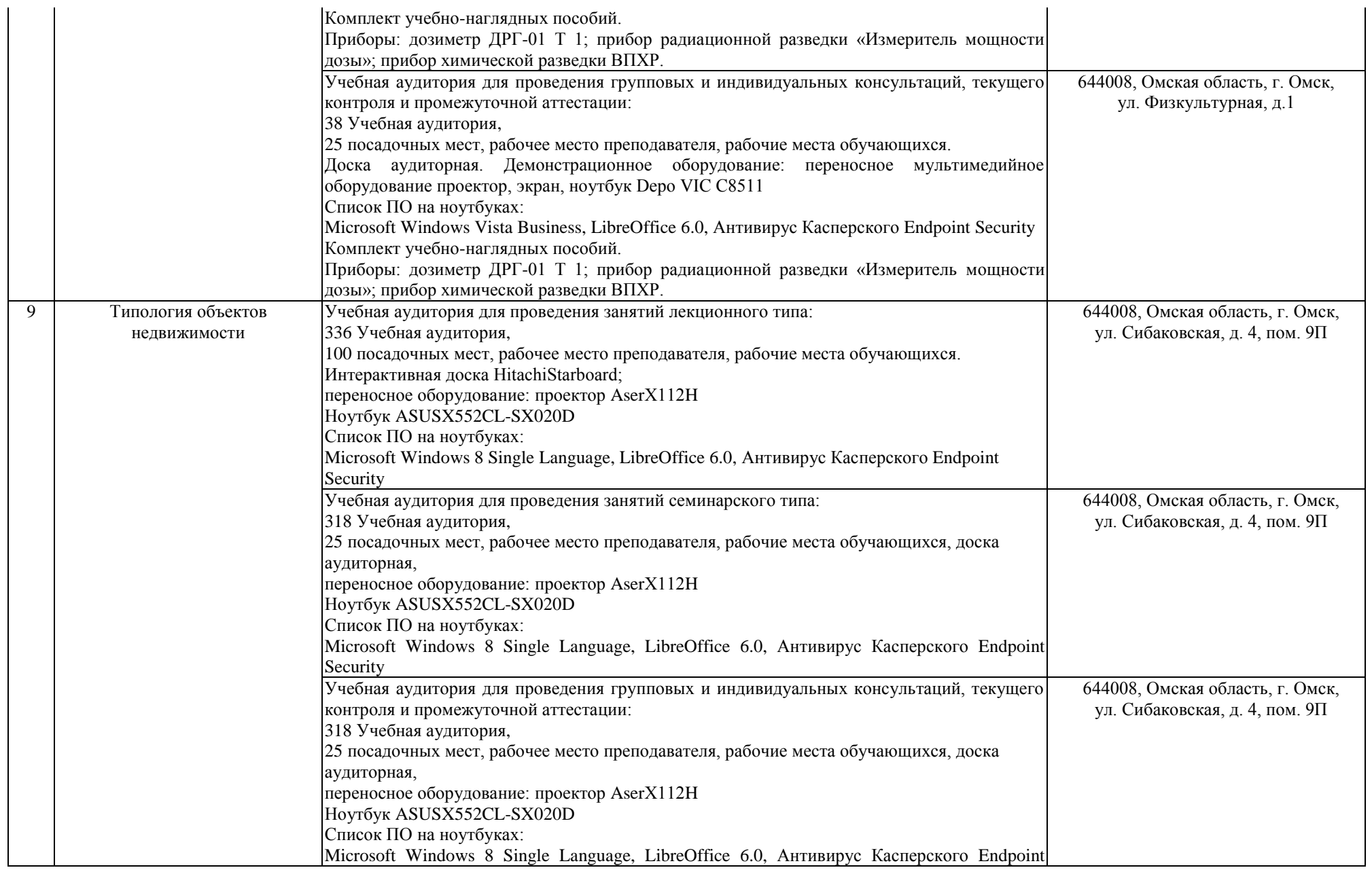

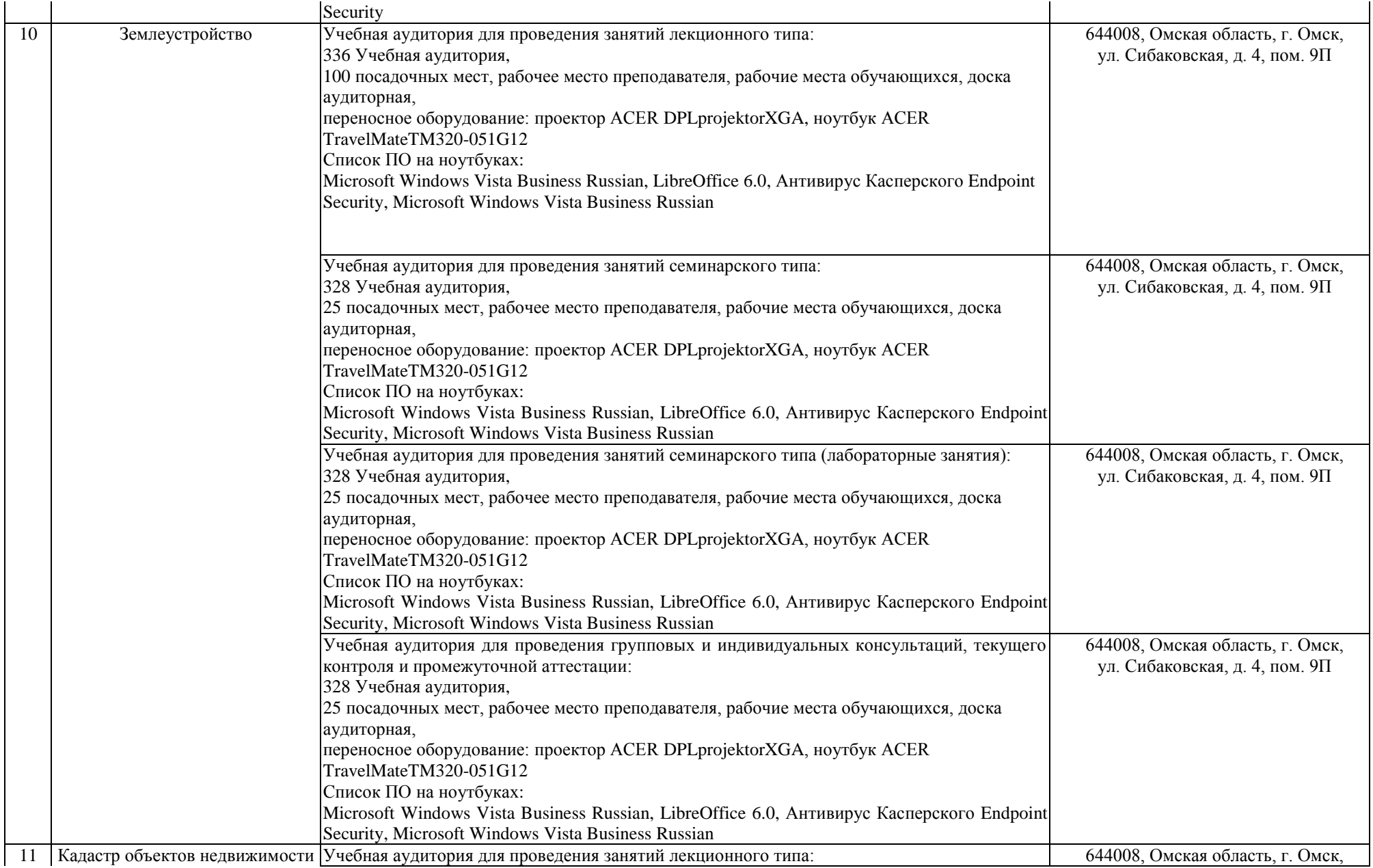

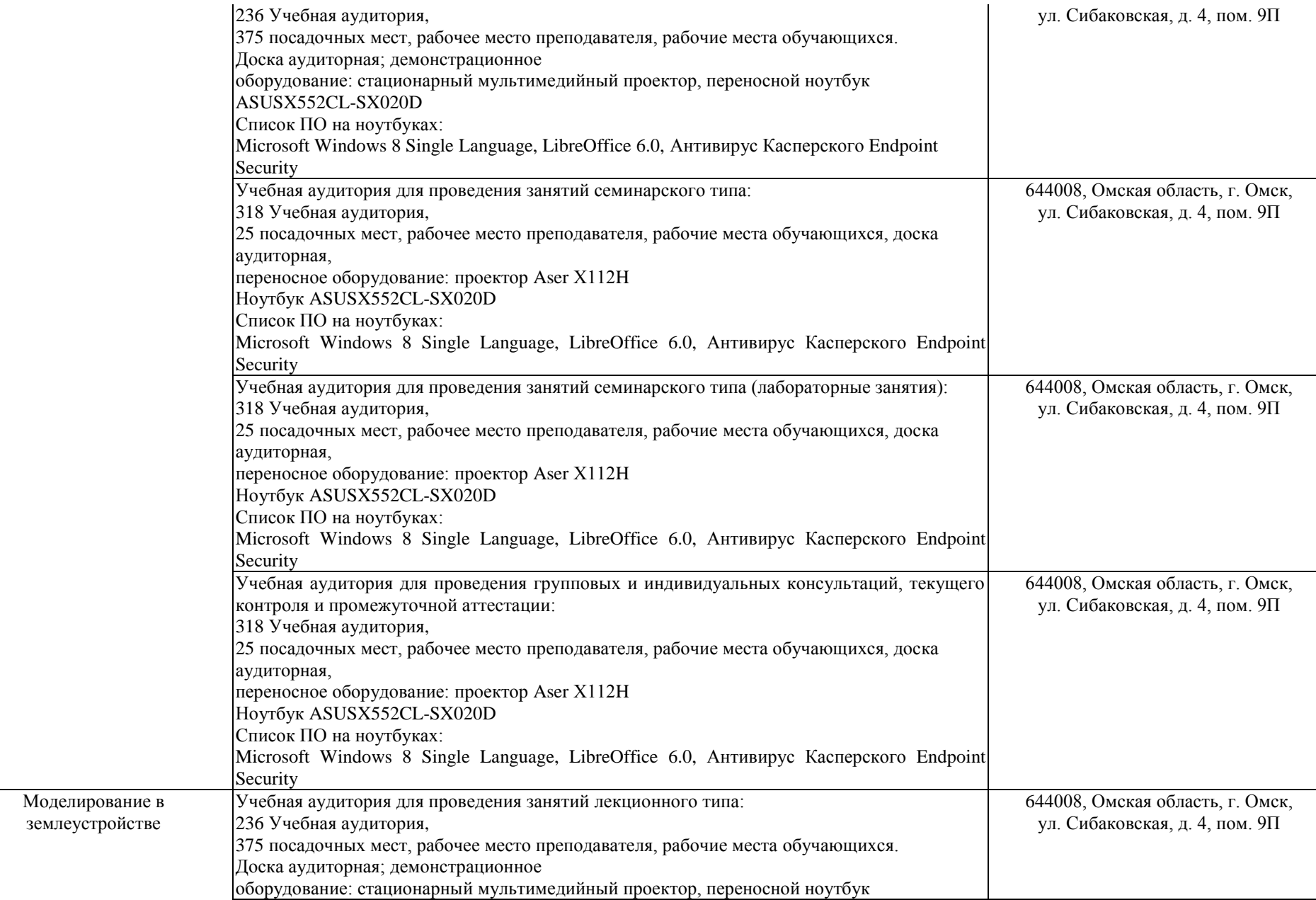

 $12$ 

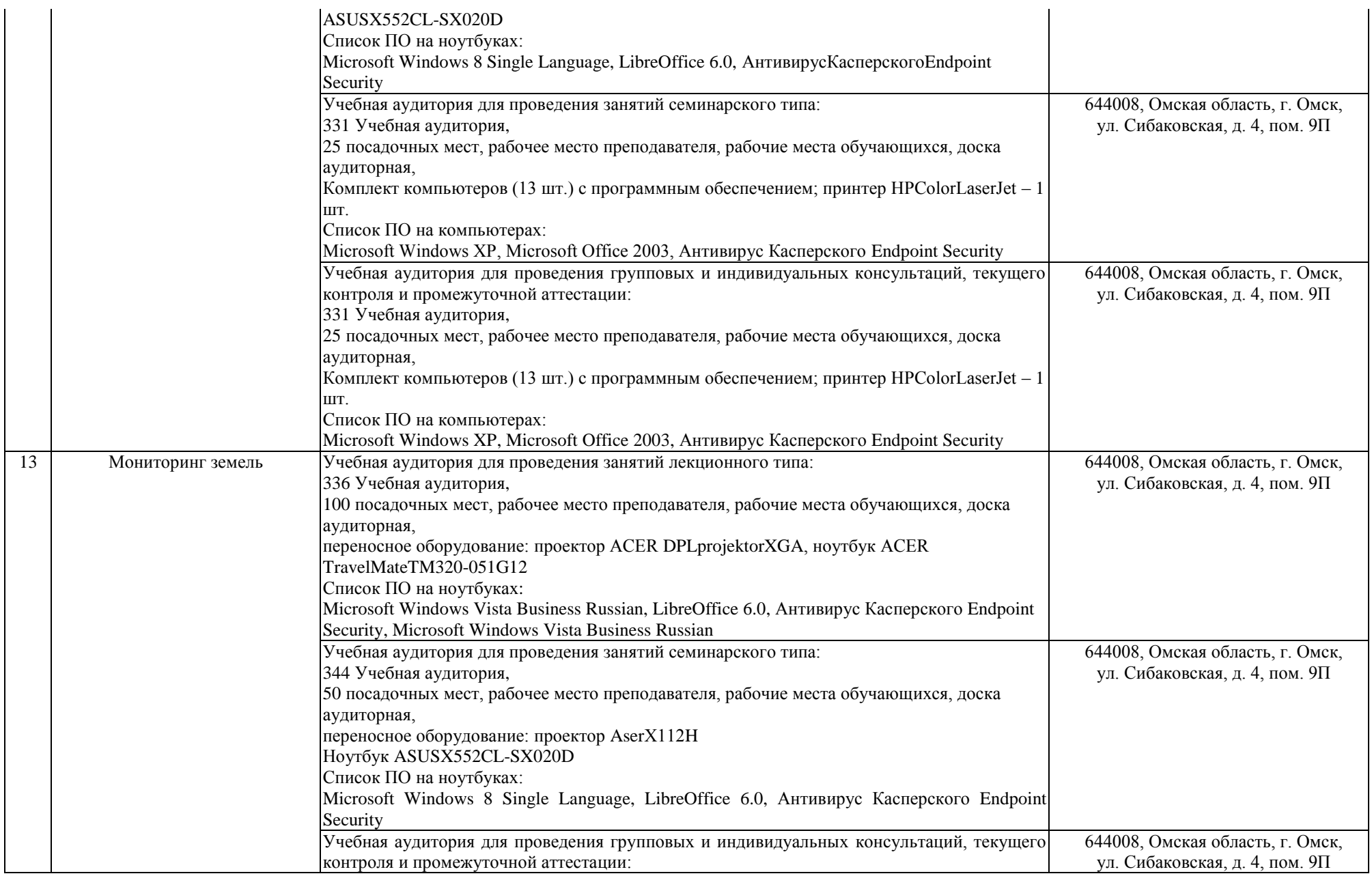

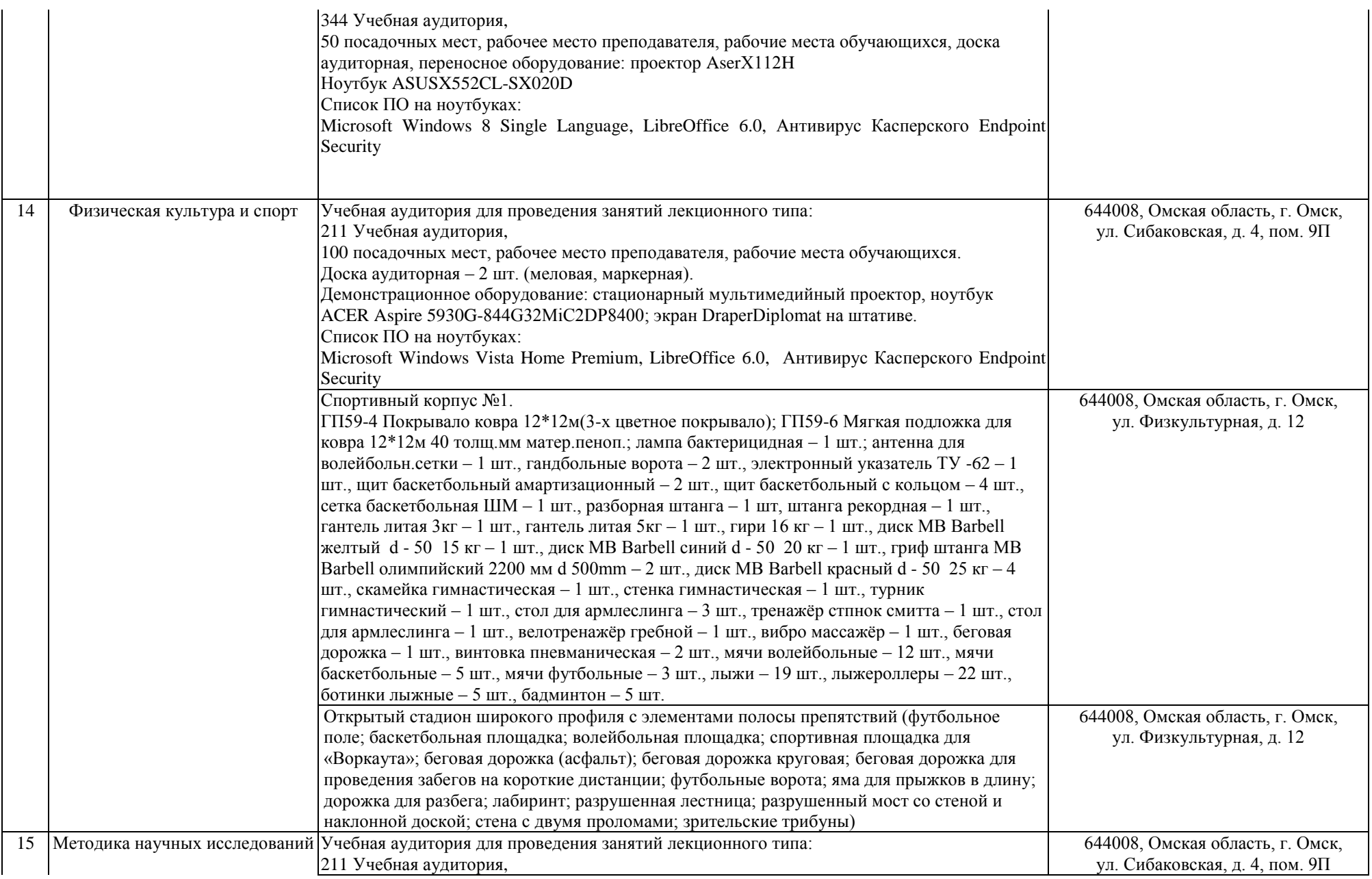

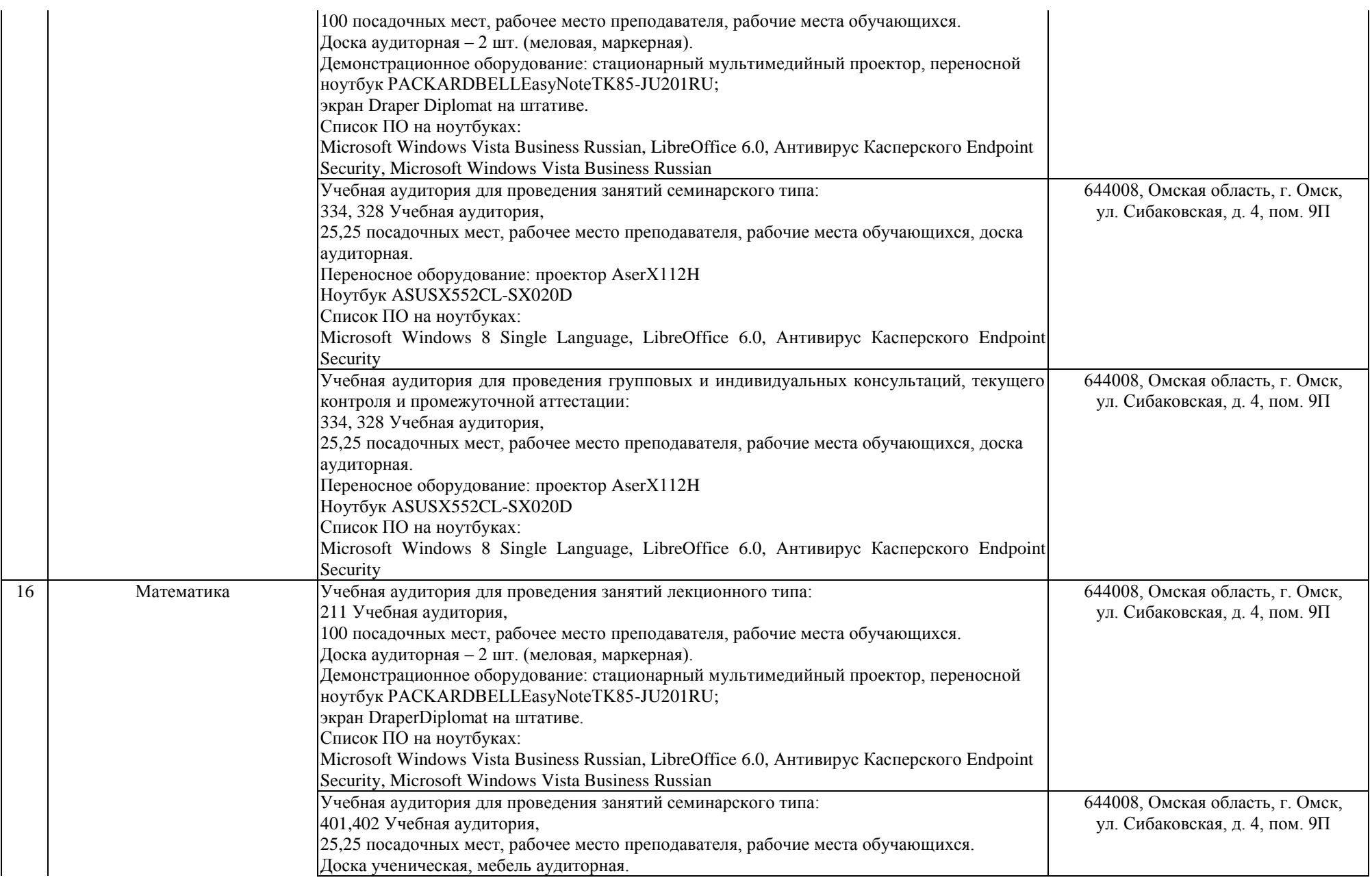

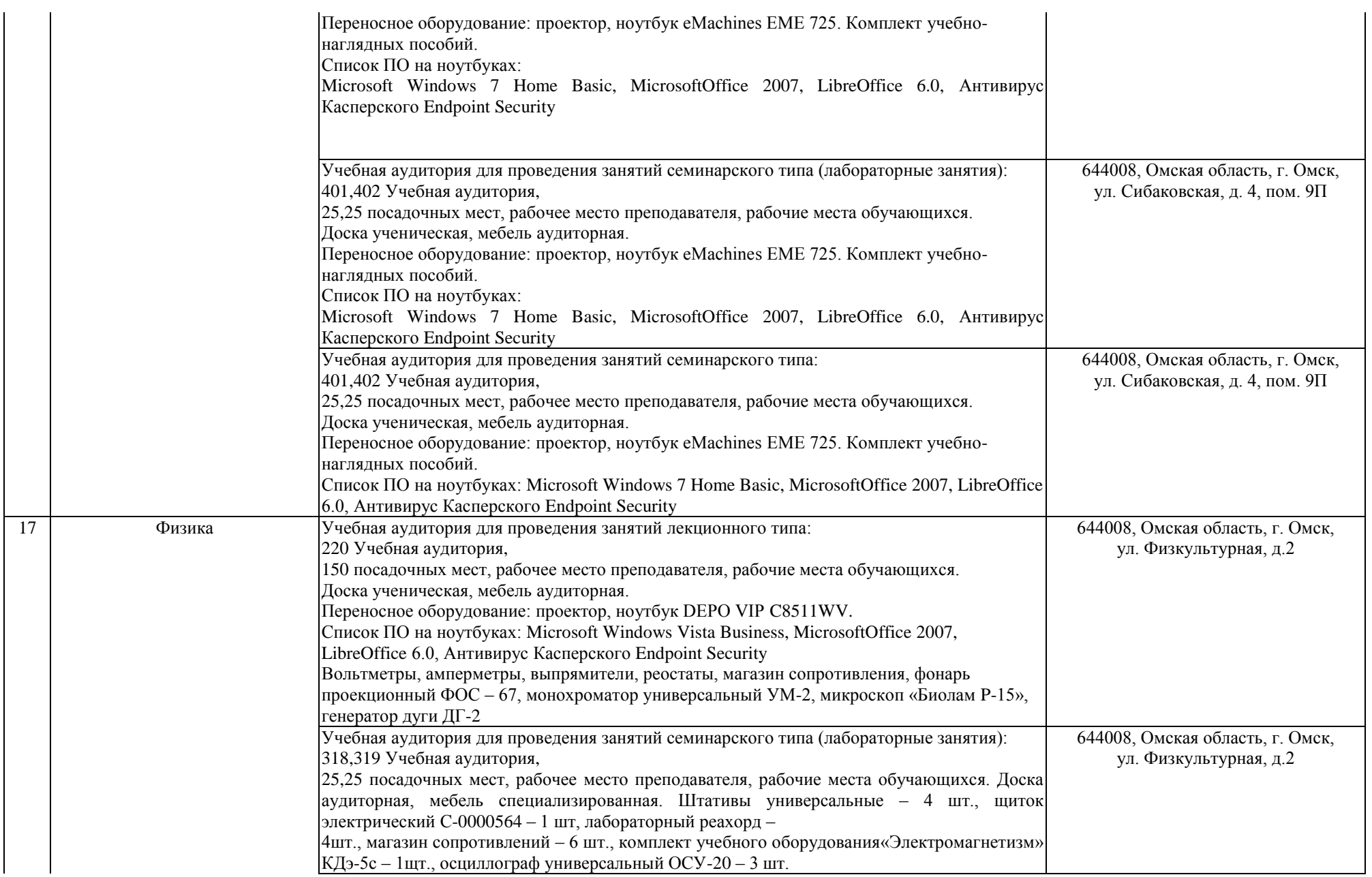

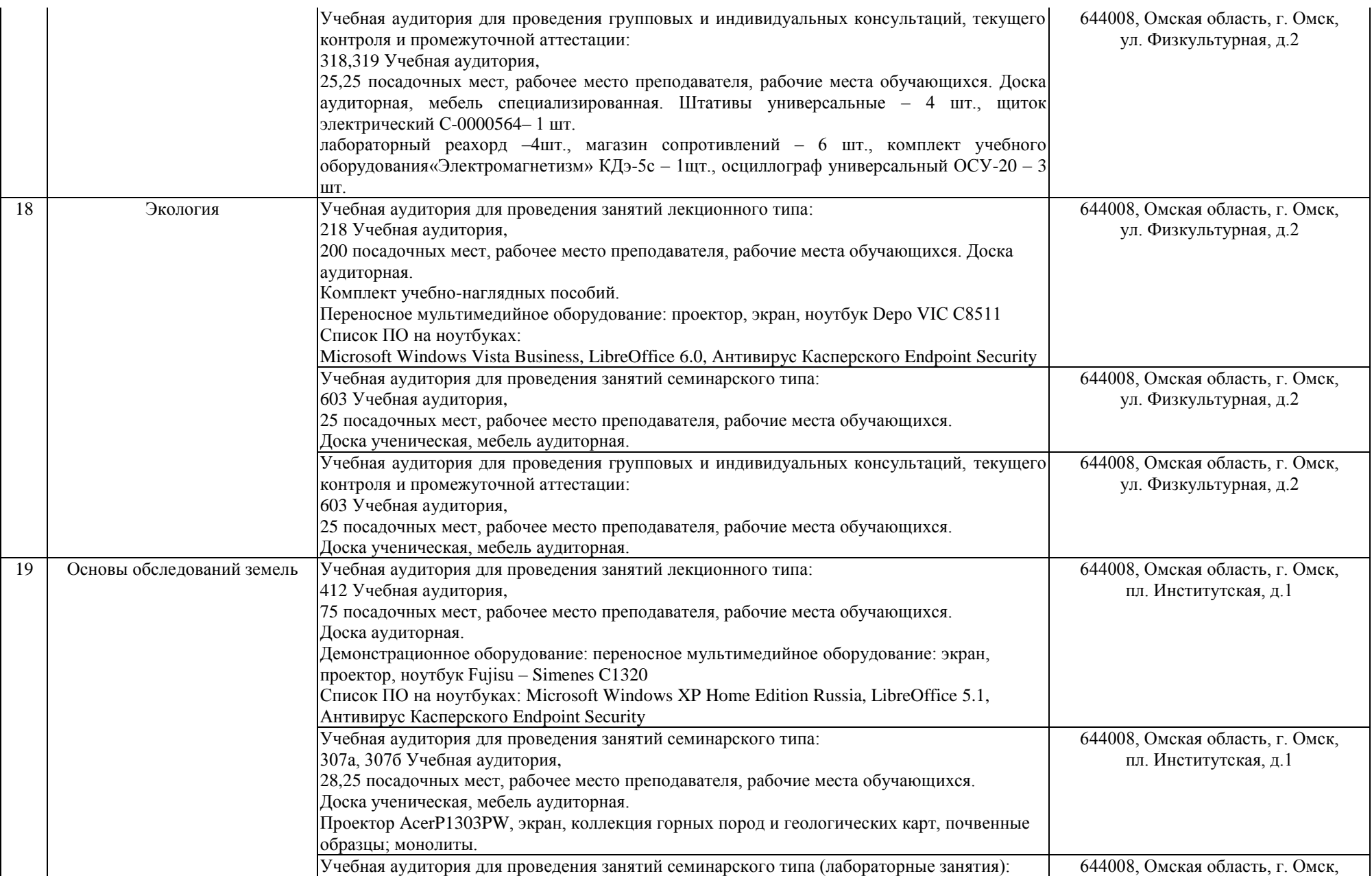

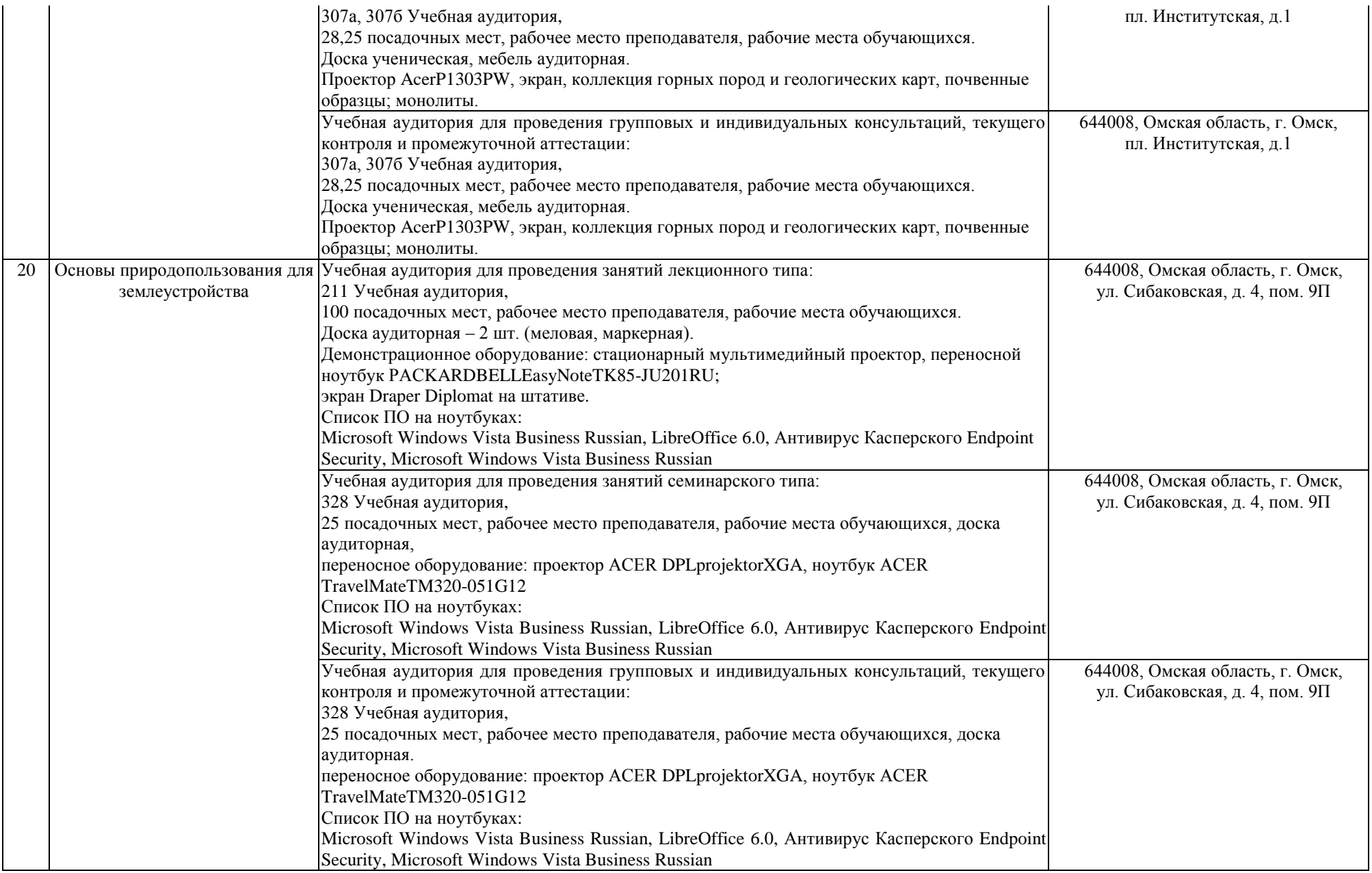

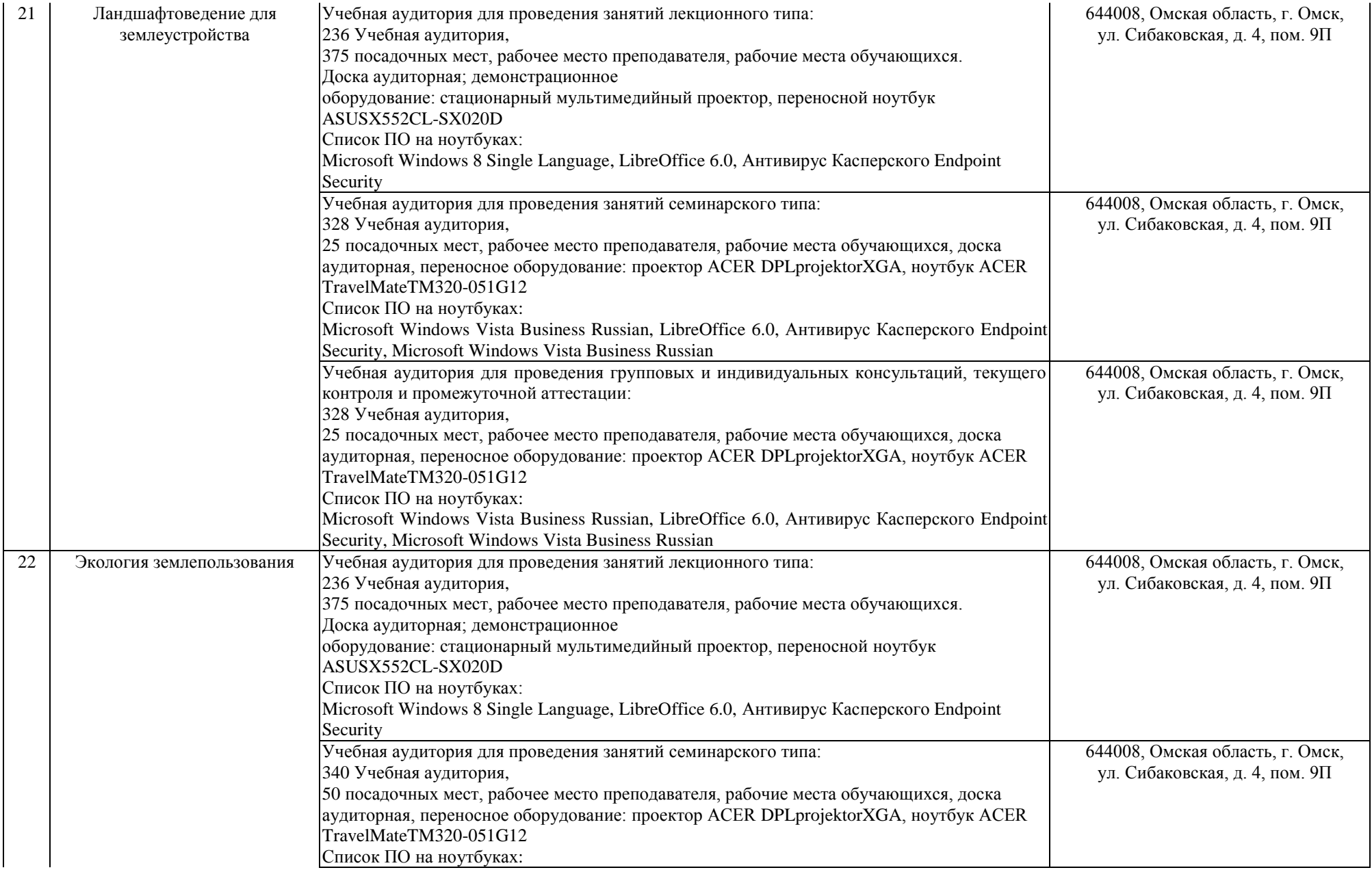

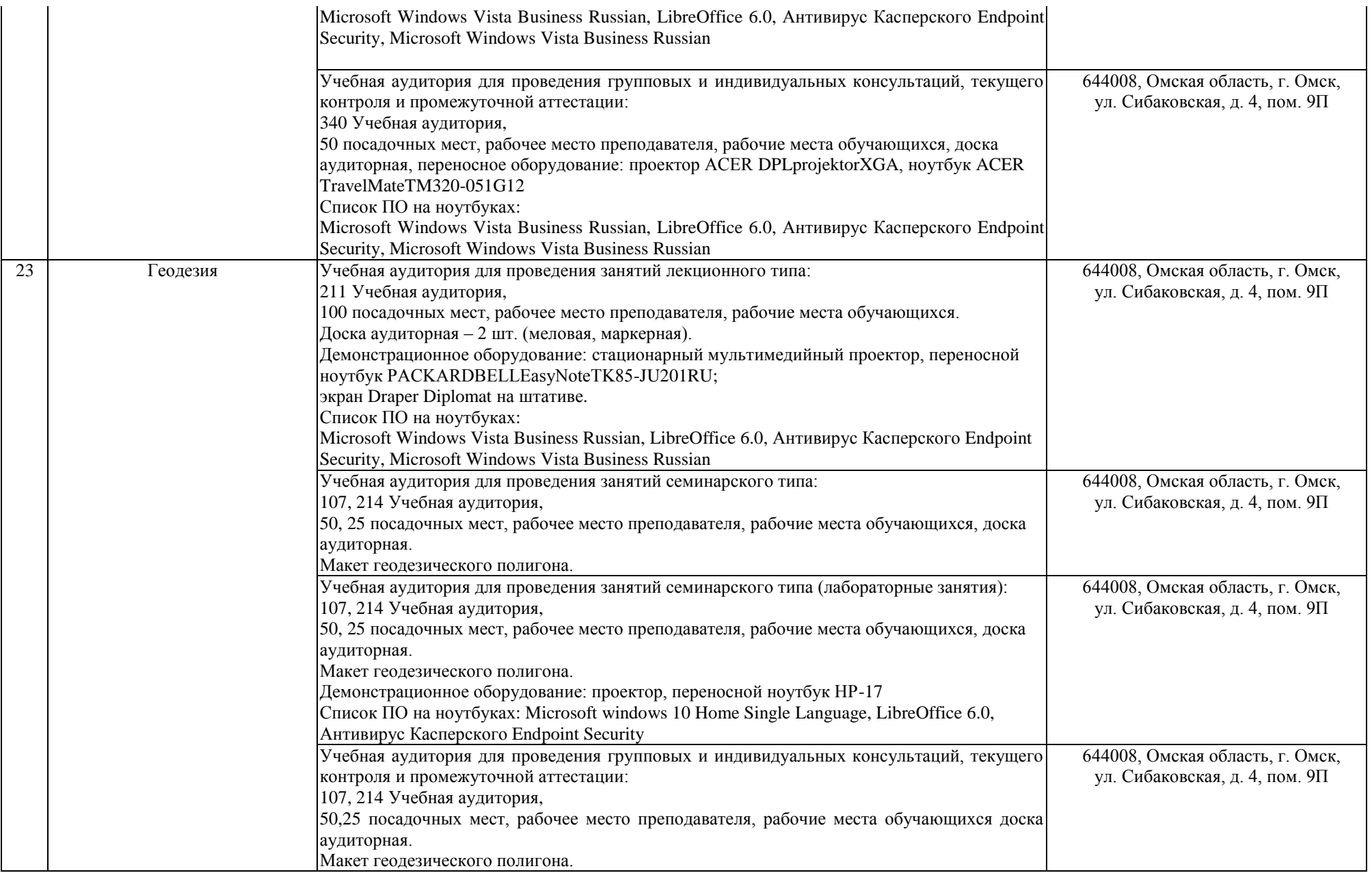

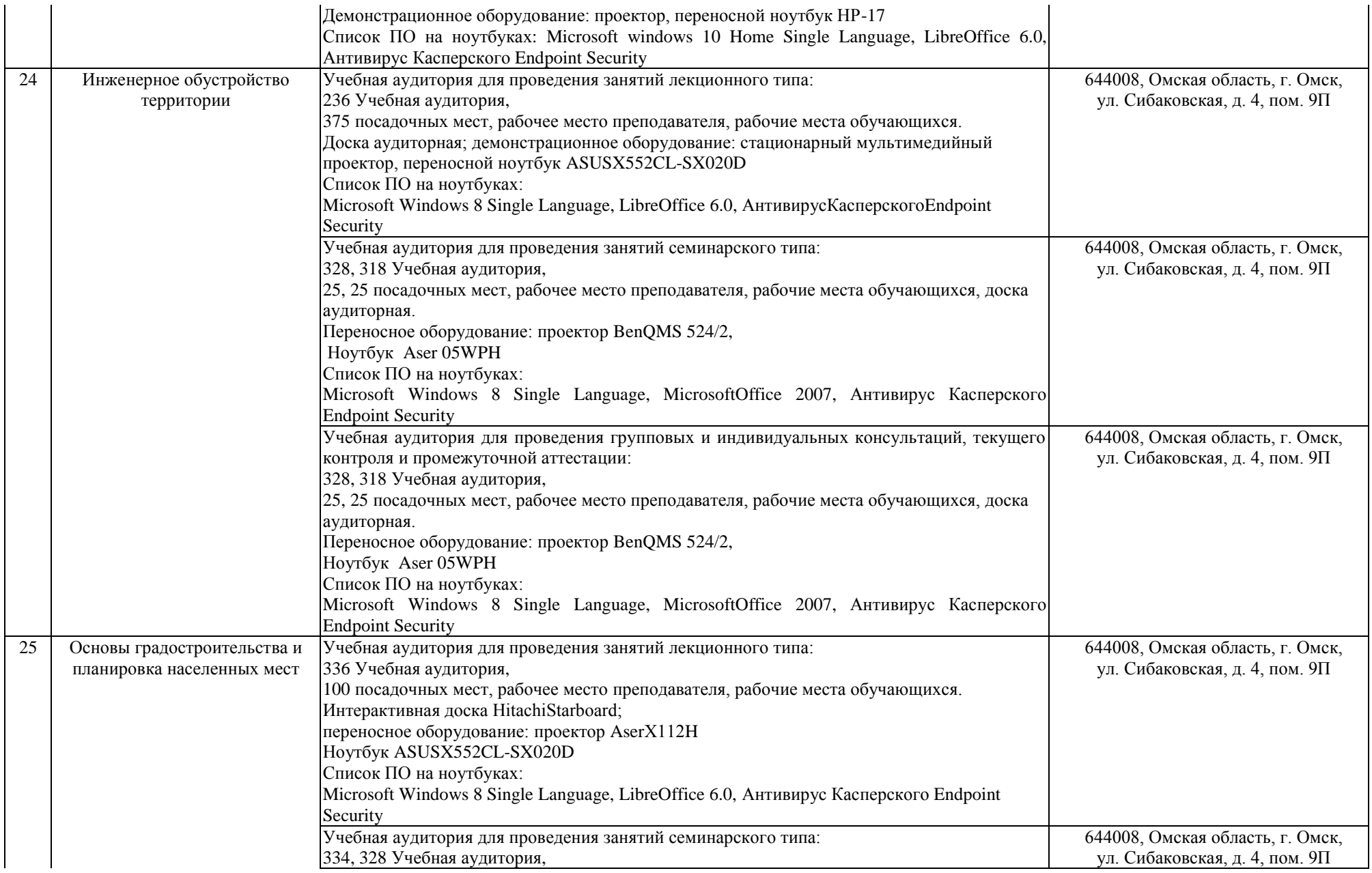

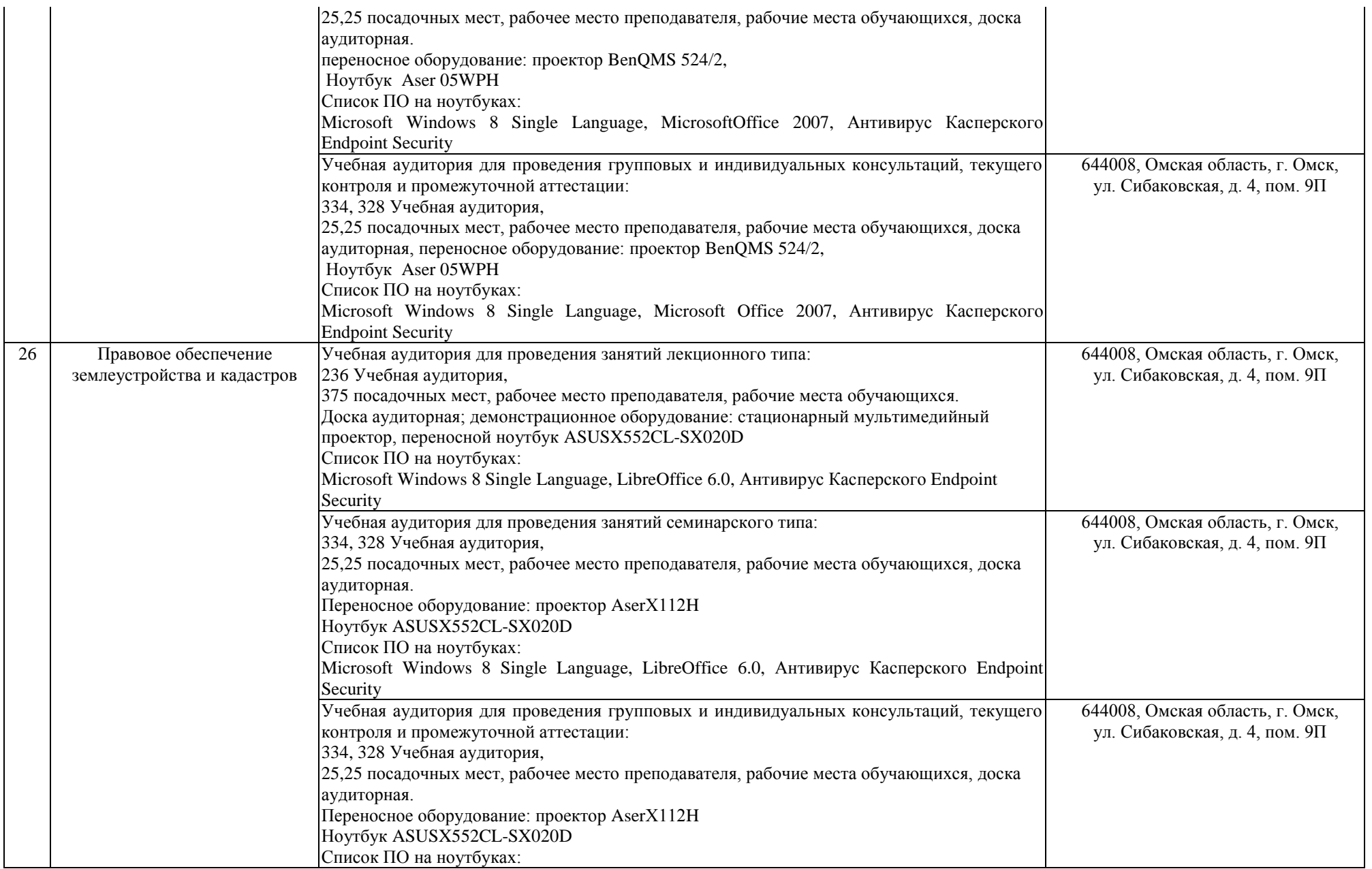

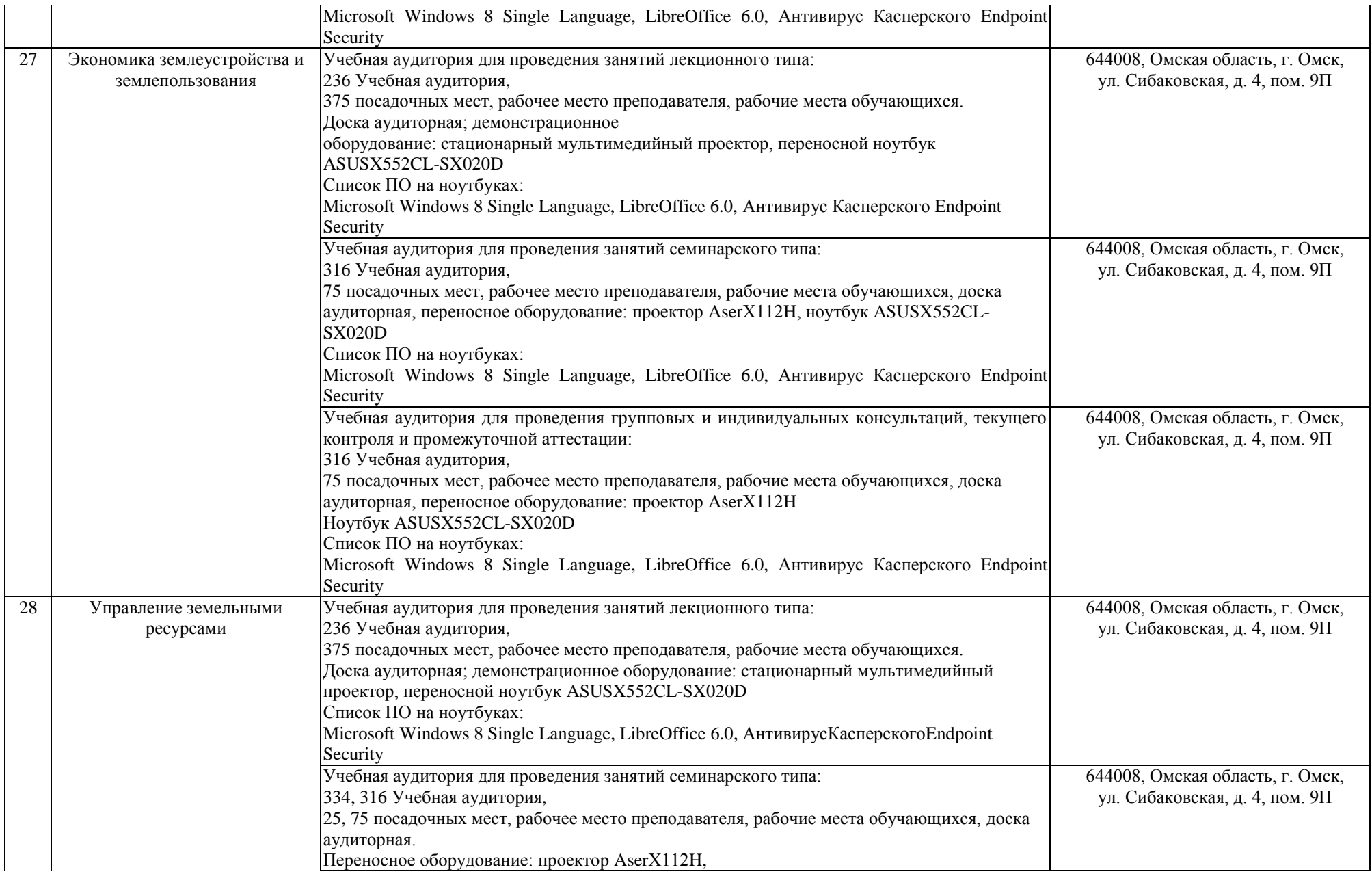

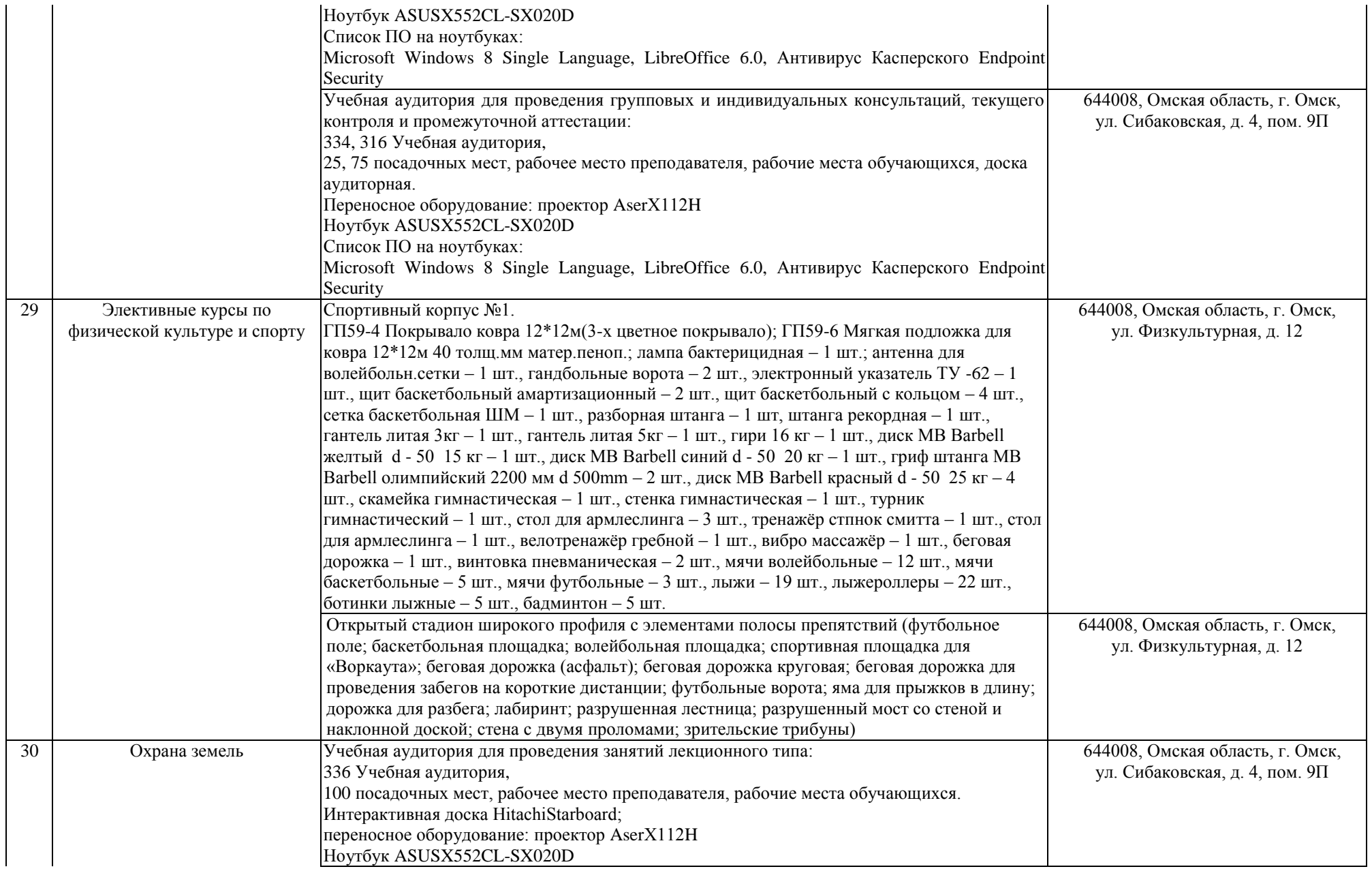

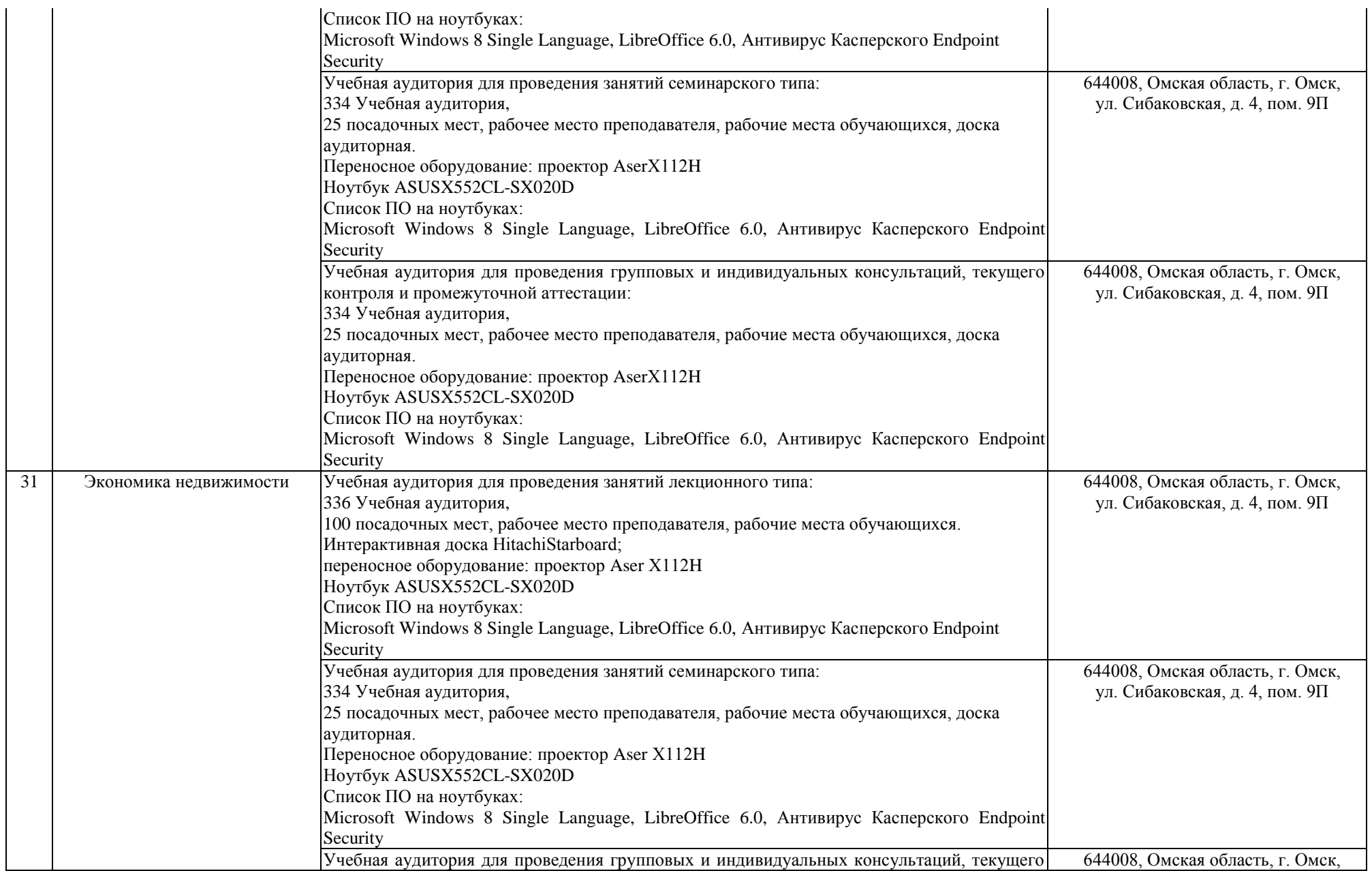

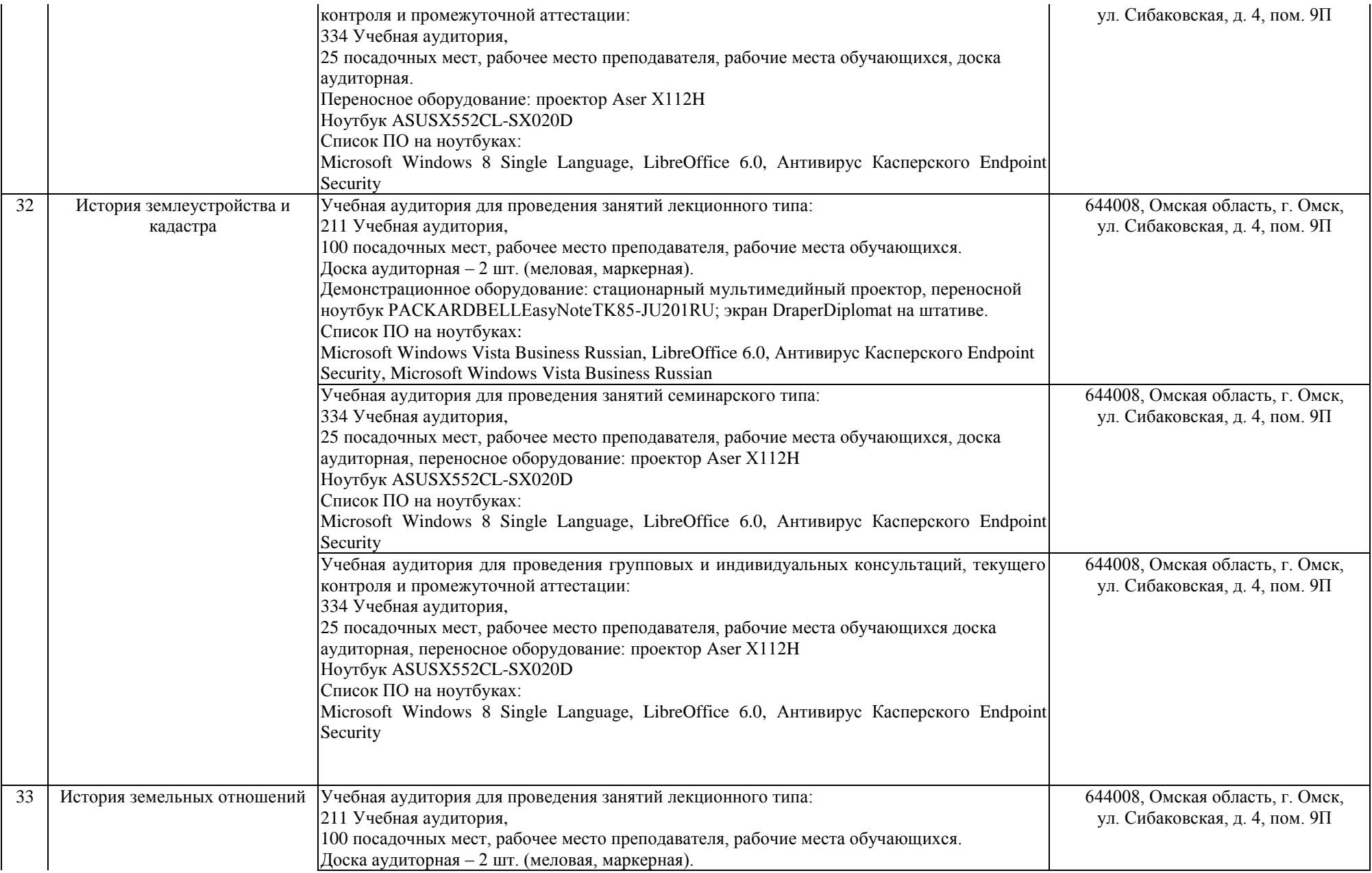

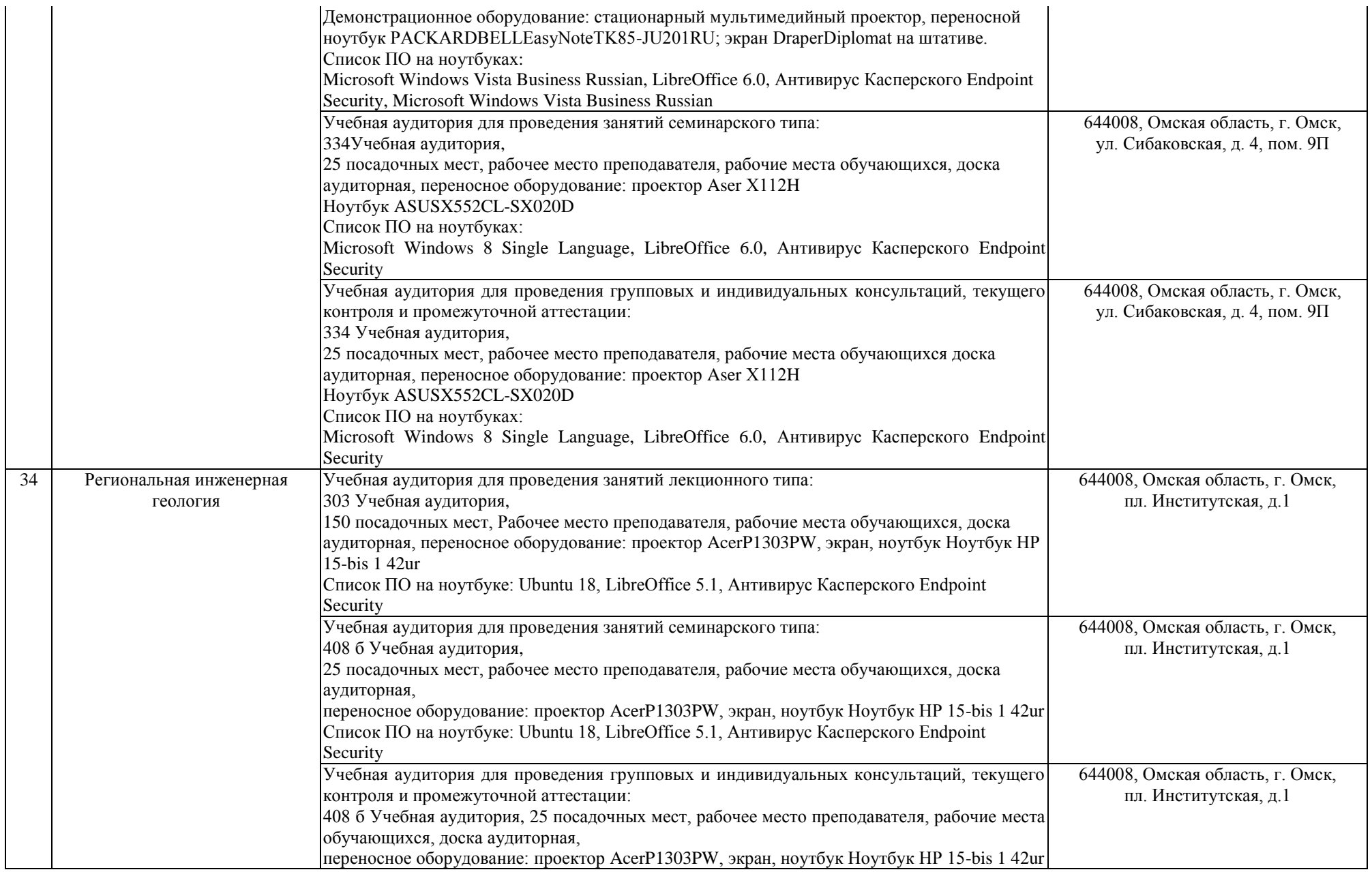

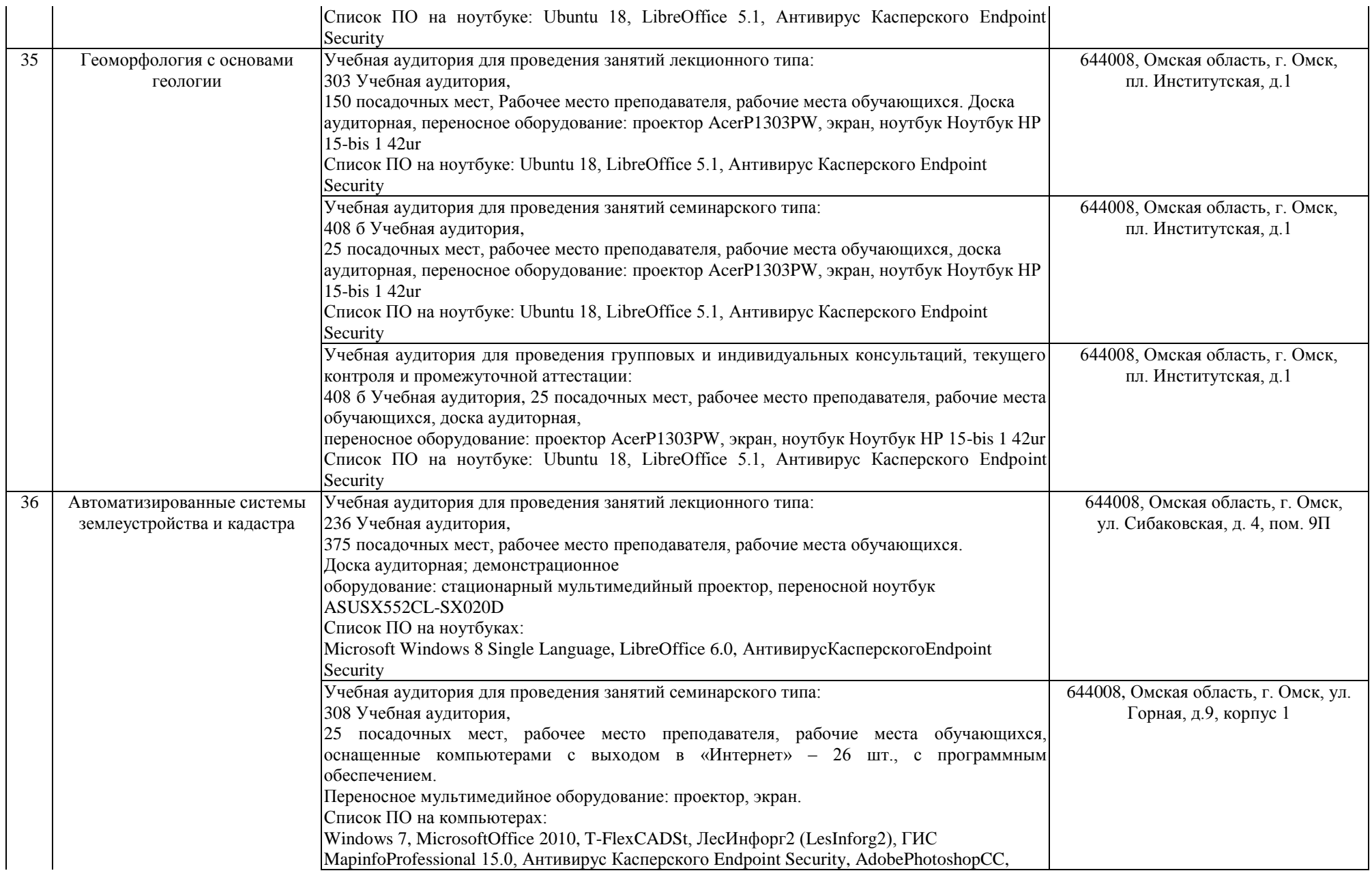

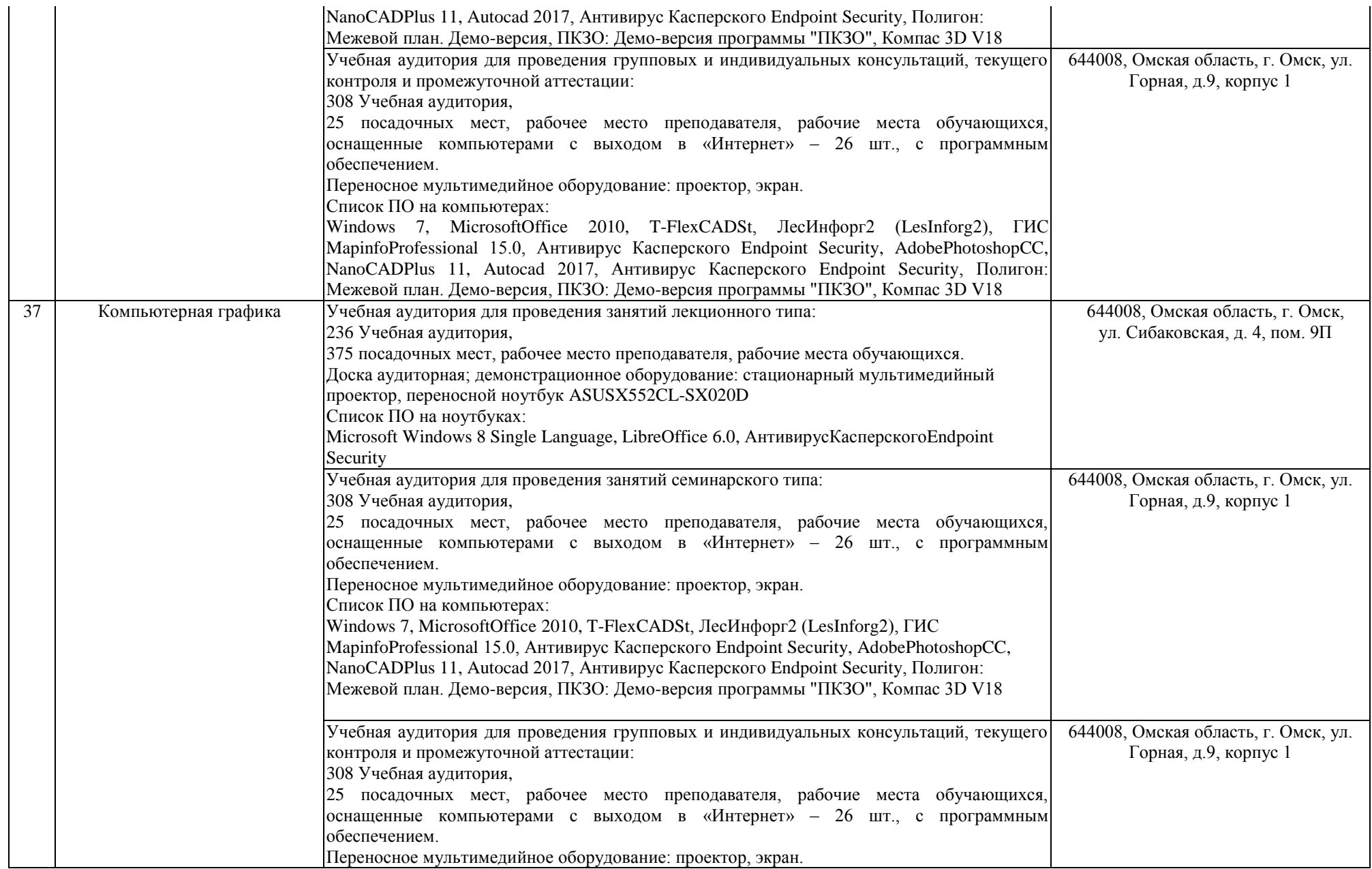

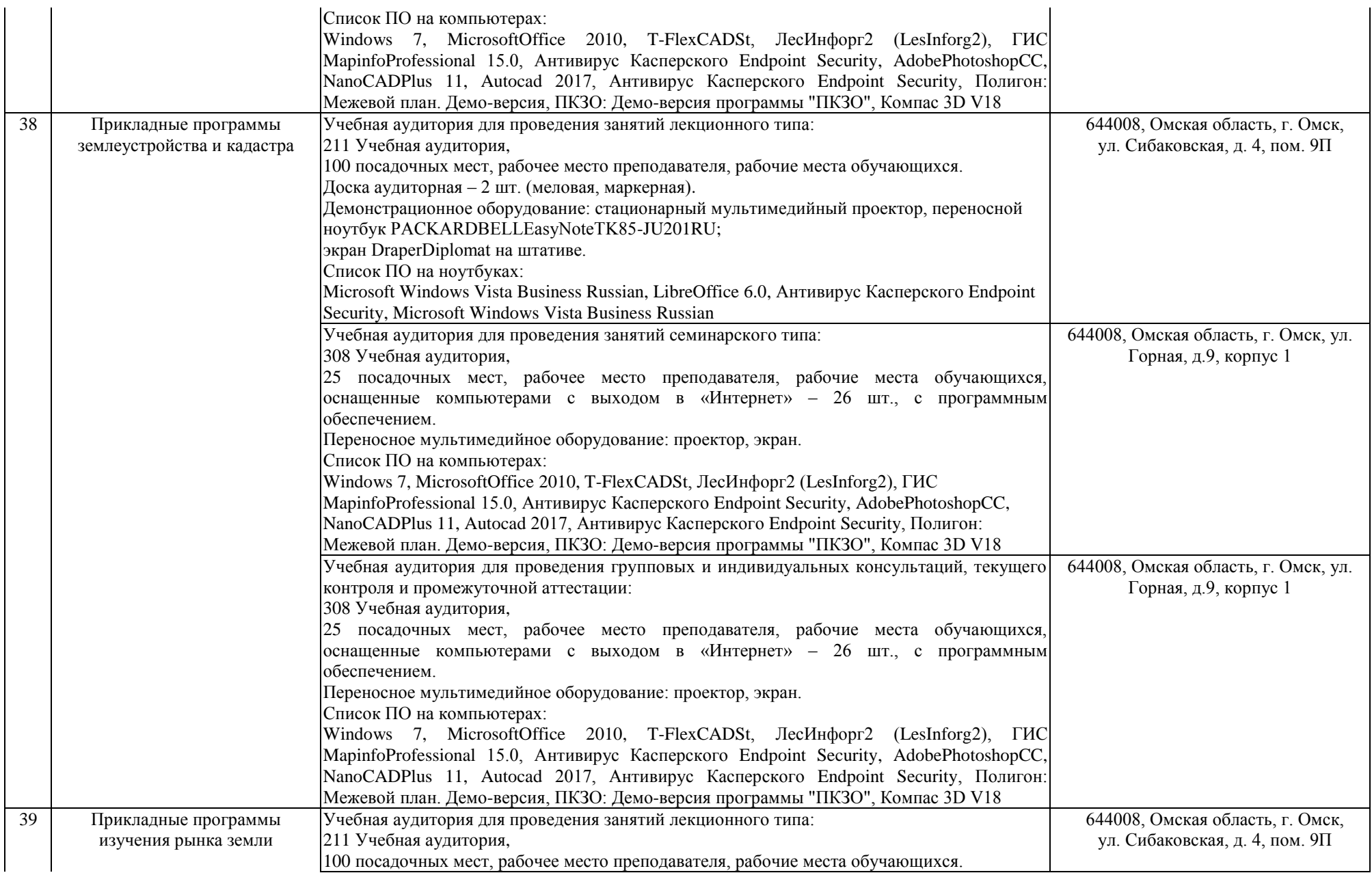

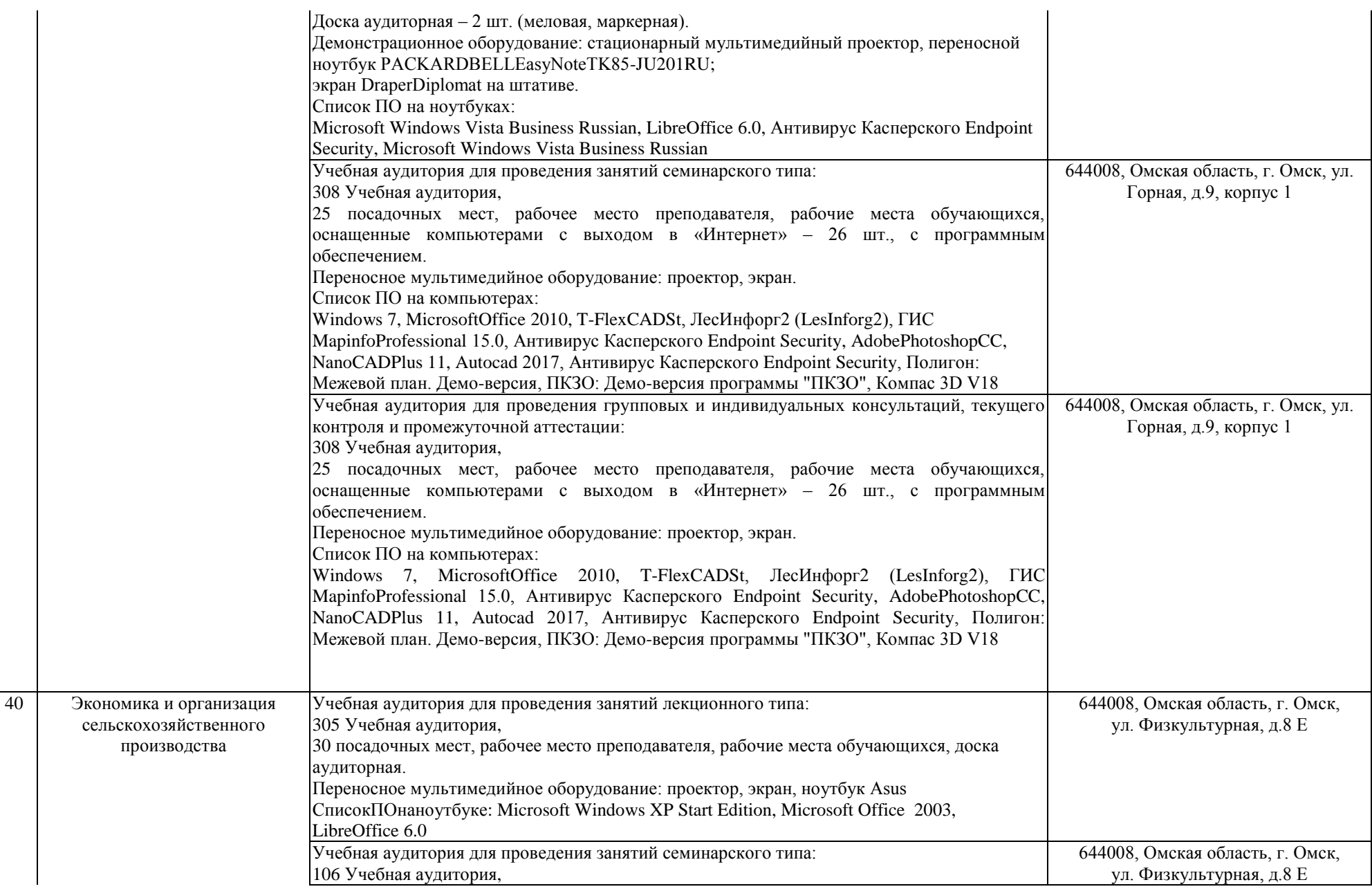

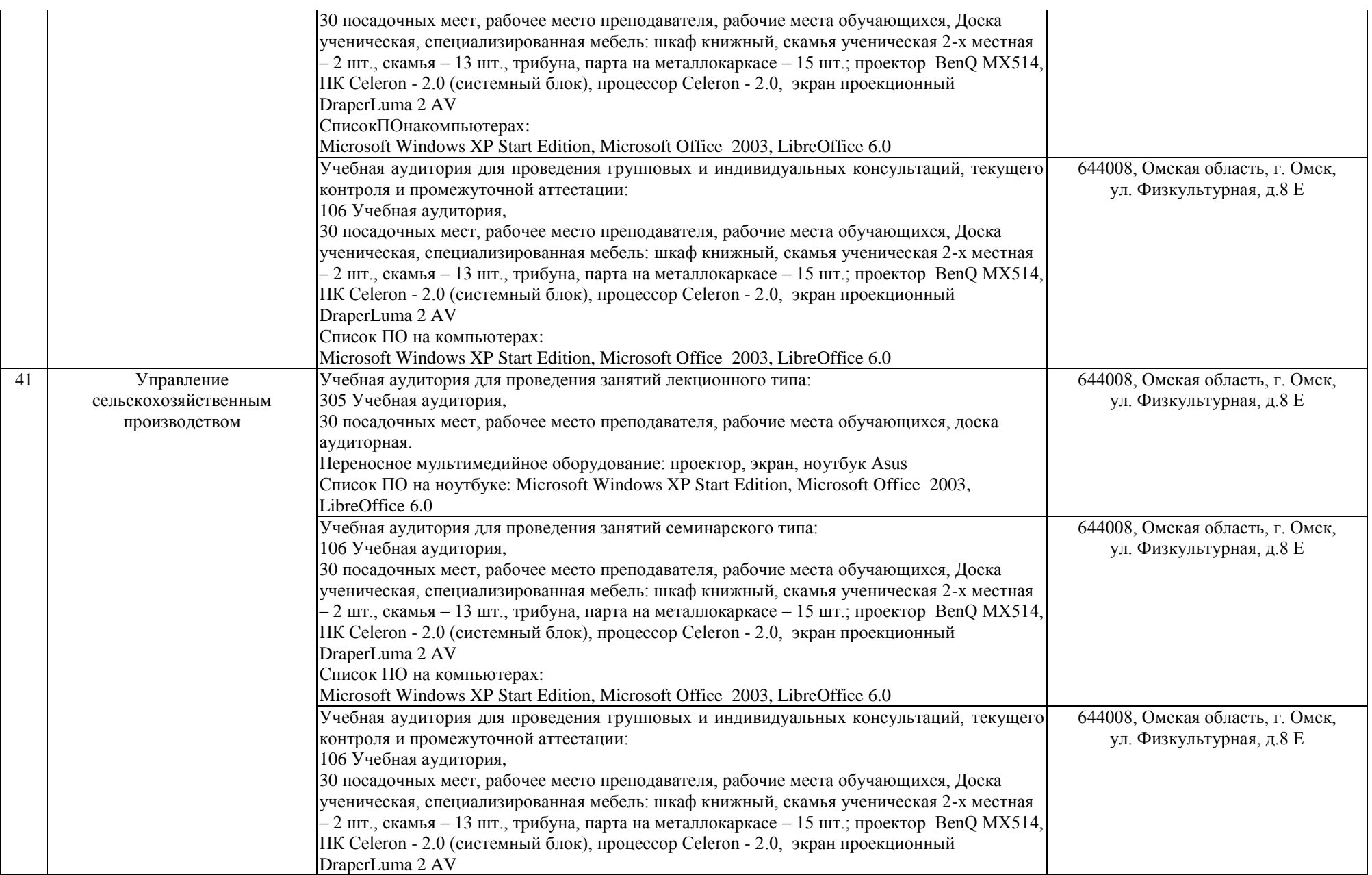

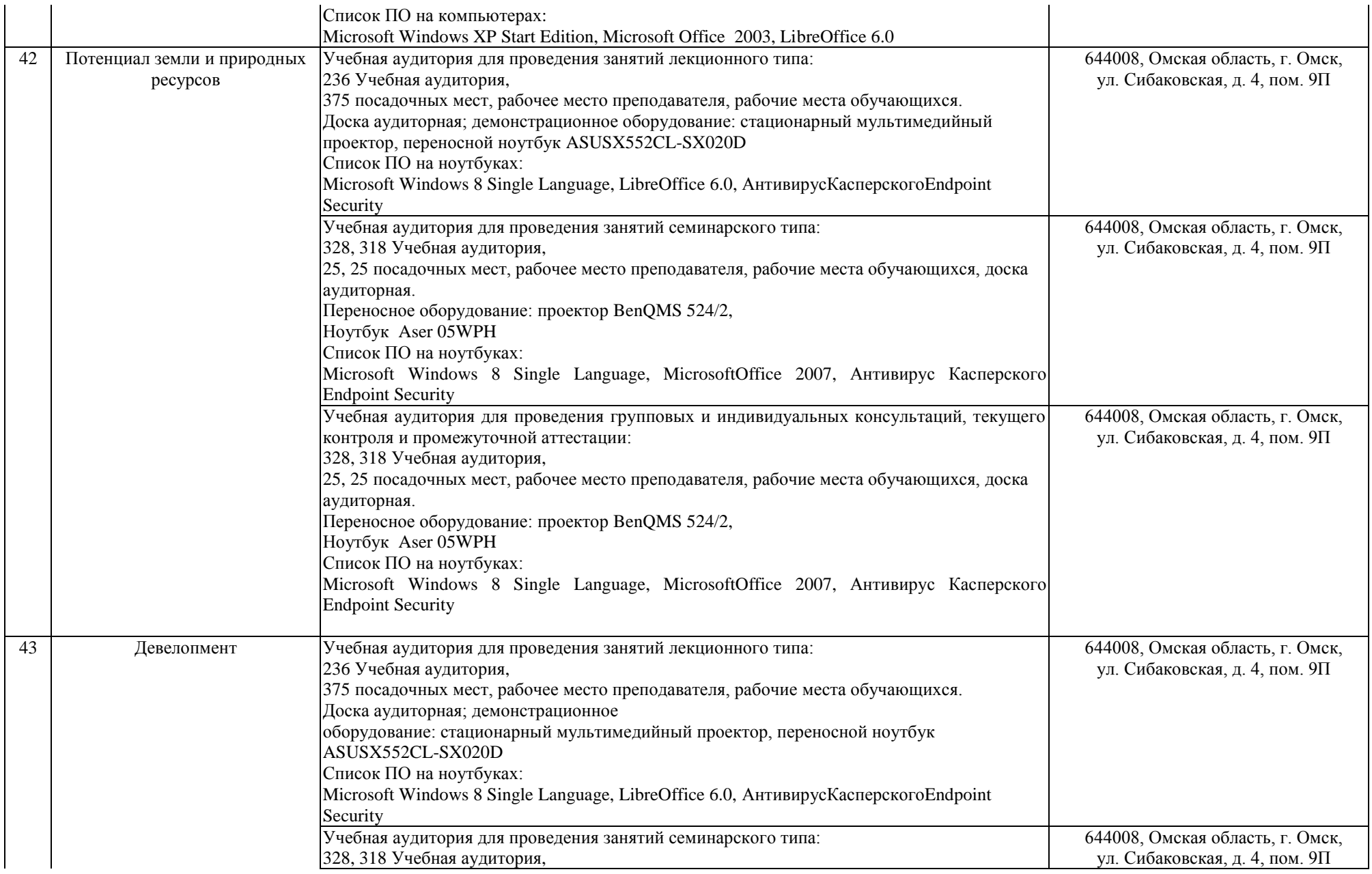

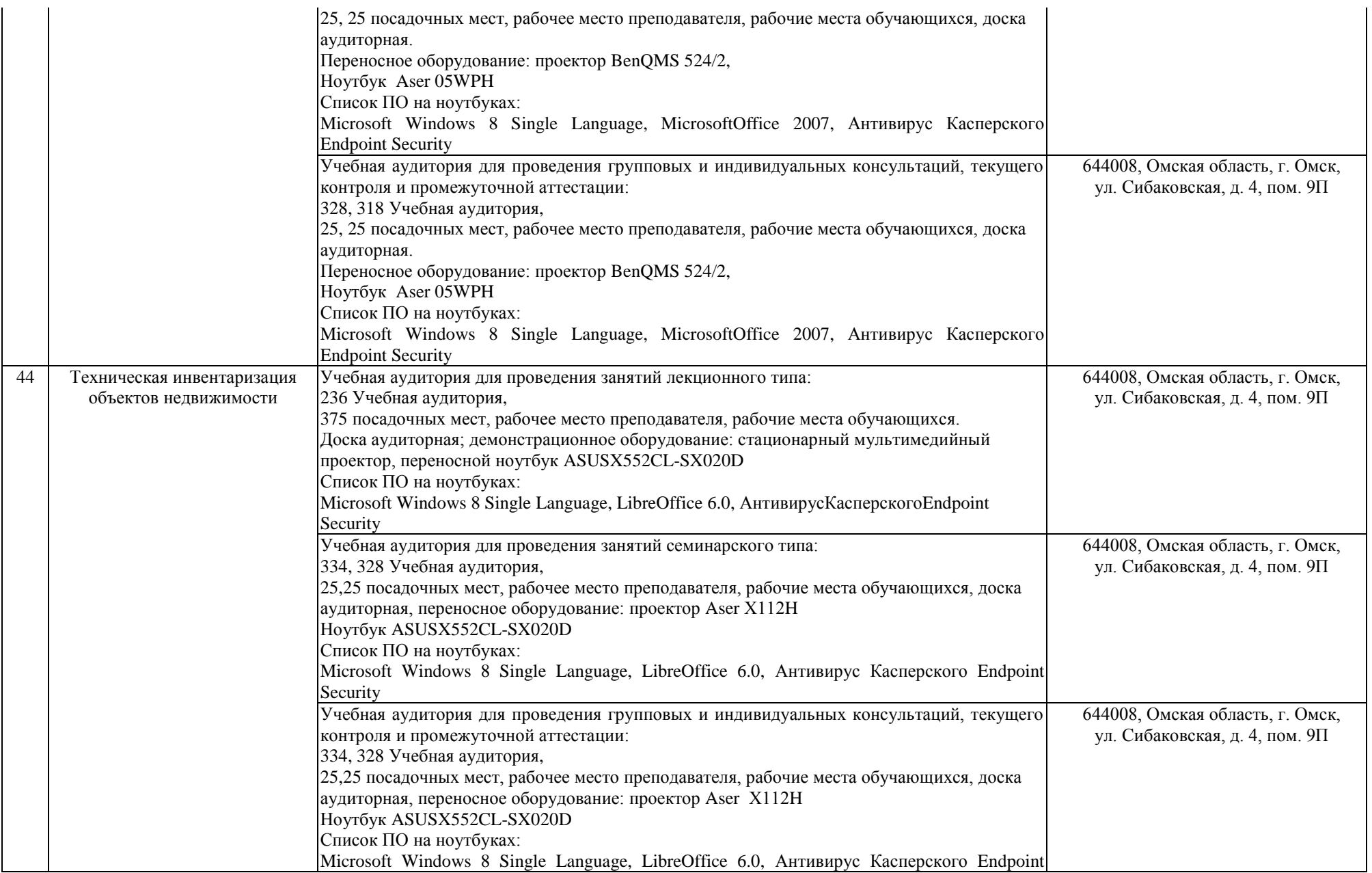

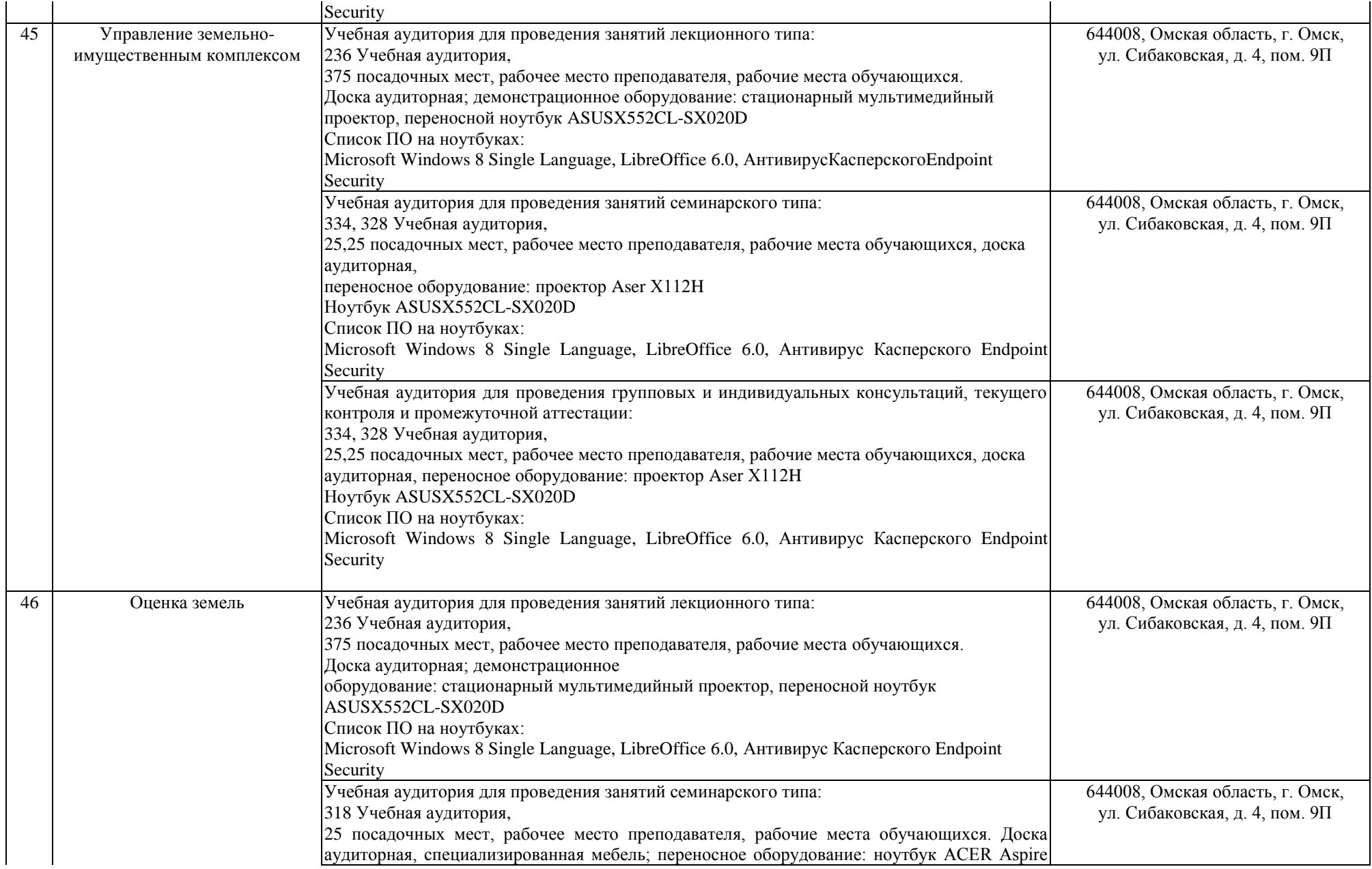

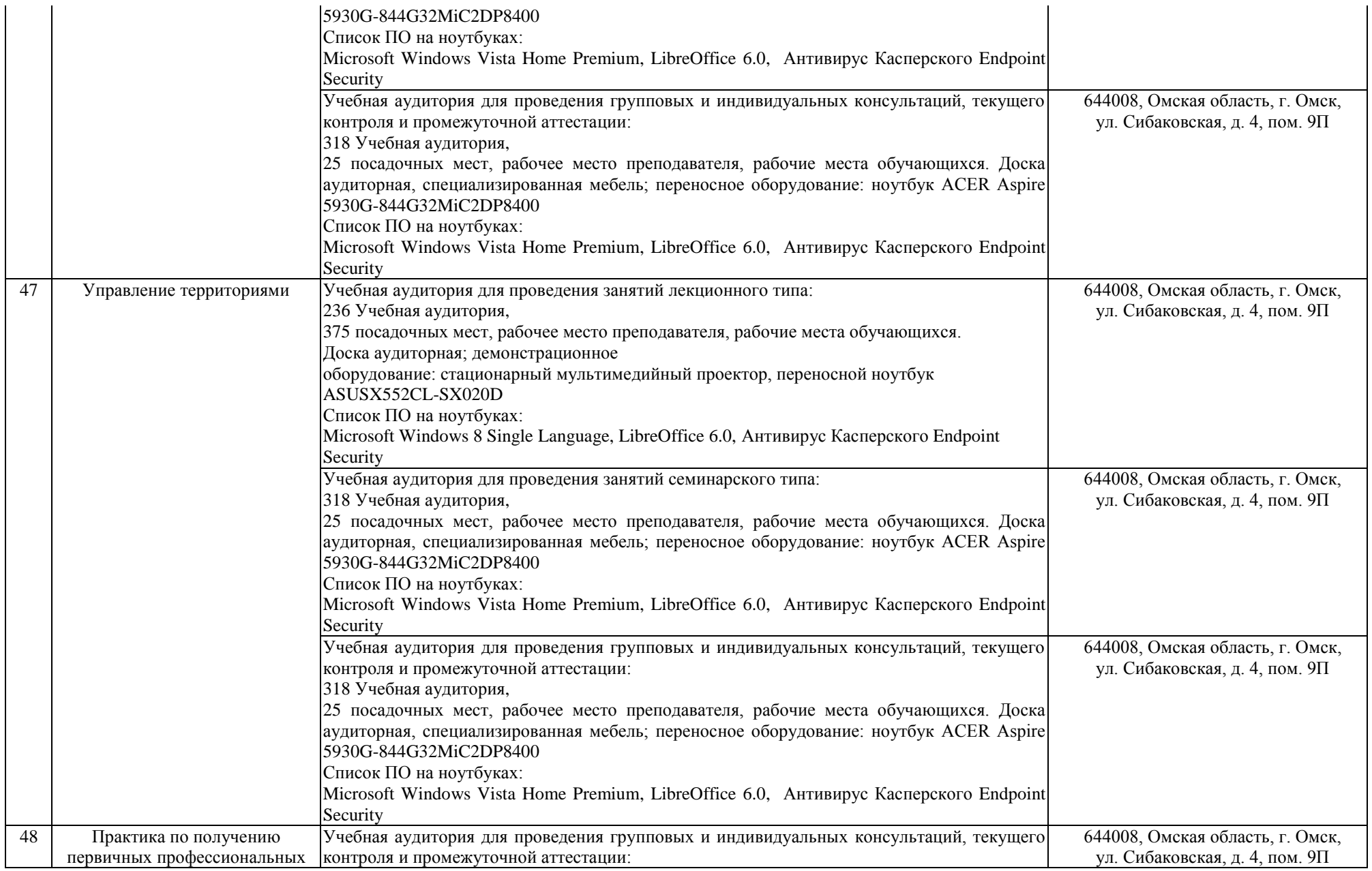

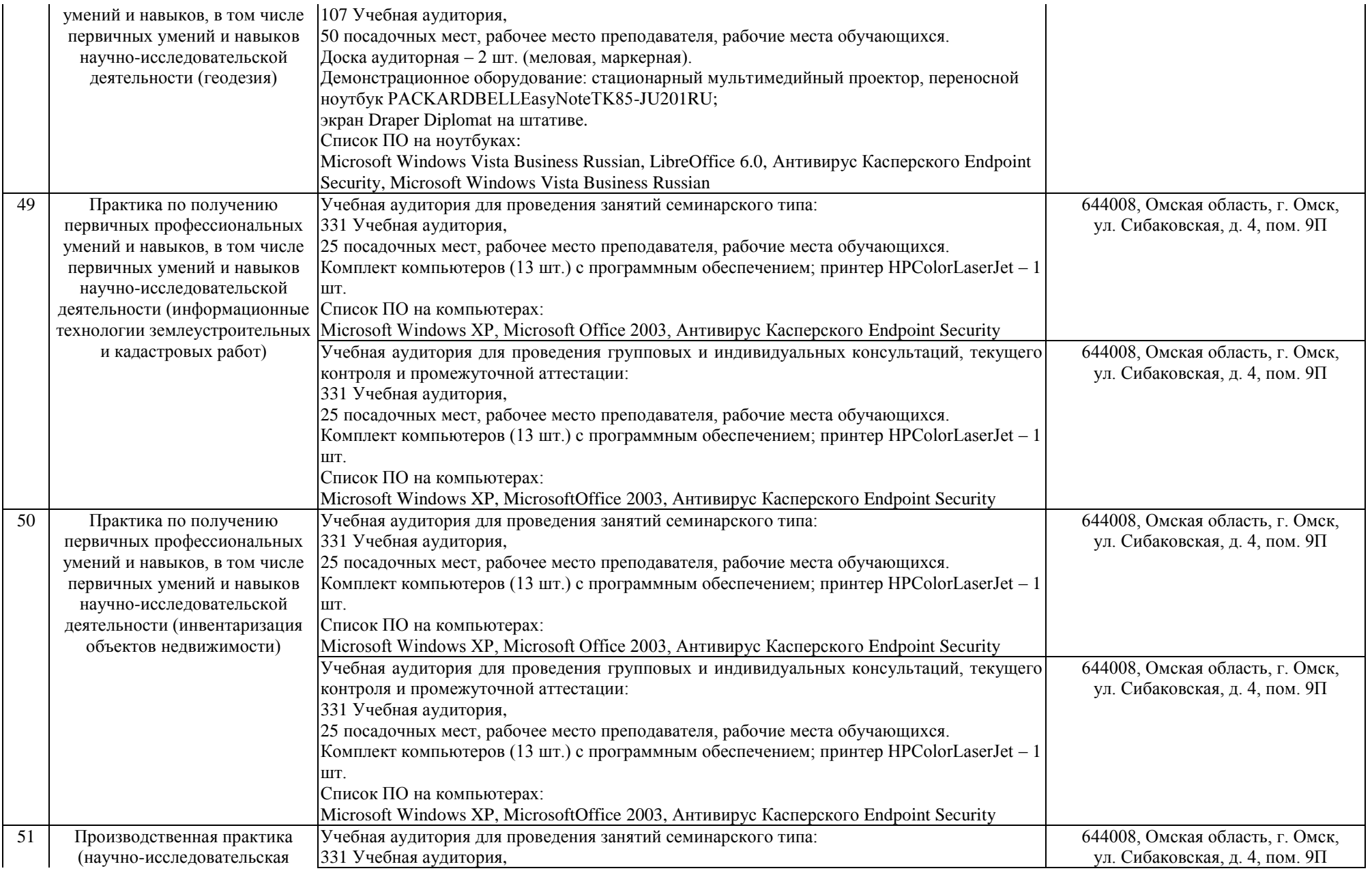

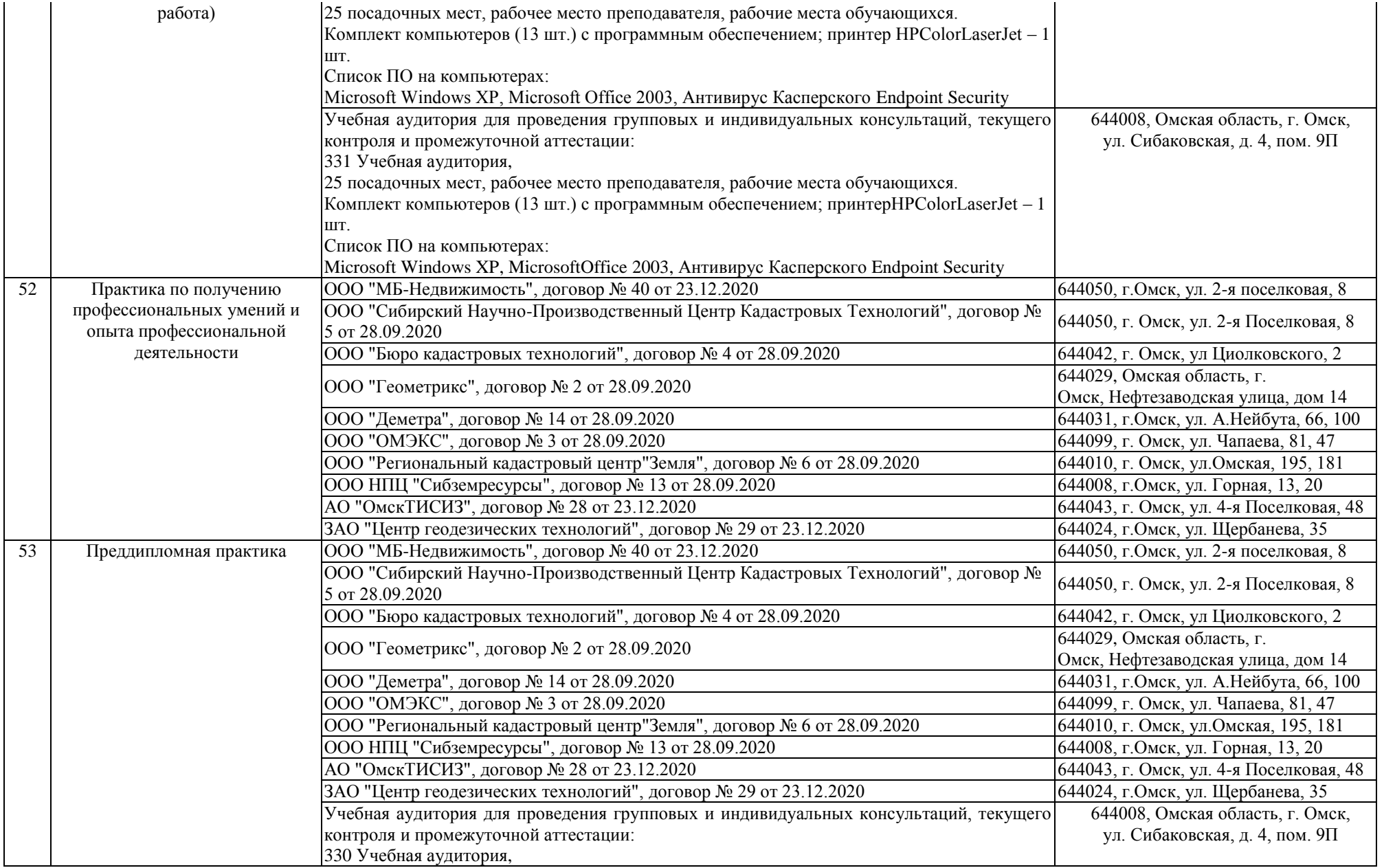

![](_page_35_Picture_266.jpeg)

![](_page_36_Picture_69.jpeg)